### **Технология виртуализации сетевых функций NFV и программно-конфигурируемые сети SDN Профессор В.Ю. Деарт**

## Содержание

- 1. Общие принципы виртуализации
- 2. Виртуализация сетевых функций NVF
- 3. Пример виртуализации LTE радиочасти
- 4. Пример виртуализации EPC и IMS
- 5. Что такое облако?
- 6. Что такое OpenStack?
- 7. Концепция SDN
- 8. Введение в OpenFlow

## Общие принципы виртуализации

**Virtualization** abstracts the underlying physical structure of various technologies. Virtualization, in computing, is the creation of a virtual (rather than actual) version of something, such as a hardware platform, operating system, a storage device or network resources

#### **Server virtualization**

- Creates multiple isolated environments
- Allows multiple OS's and workloads to run on the same physical hardware
- Solves the problem of tight coupling between OS's and hardware

### Virtual Machines

- **• Virtual machines provide:**
- Hardware independence–Guest VM sees the same hardware regardless of the host hardware
- Isolation -VM's operating system is isolated from the host operating system

• Encapsulation–Entire VM encapsulated into a single file

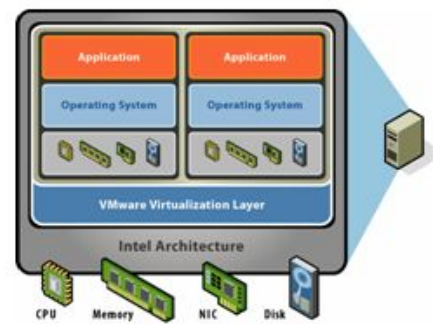

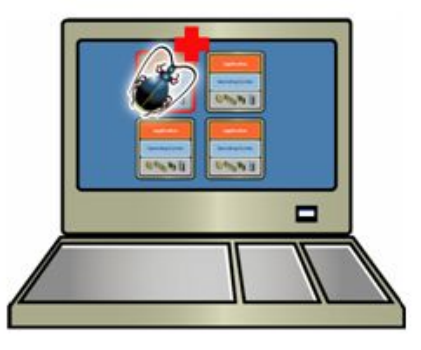

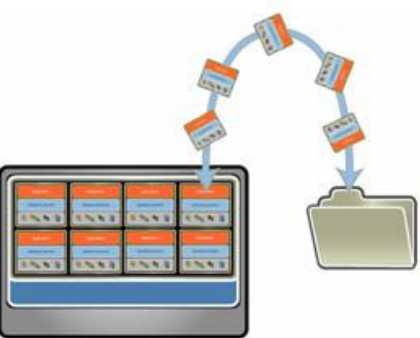

## Two classifications of Hypervisors

#### **Native (Hardware-Level): software runs**

• directly on top of a given hardware platform as a control program for operating systems

#### **Hosted (OS-Level): software runs**

within an operating system environment as a control program for other operating systems

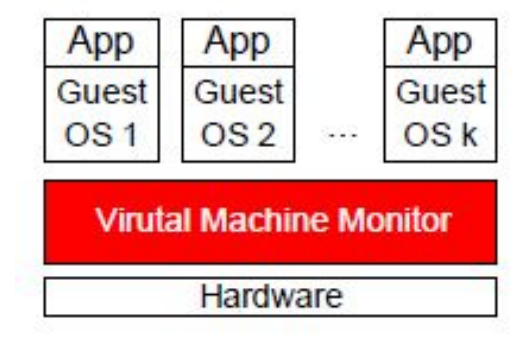

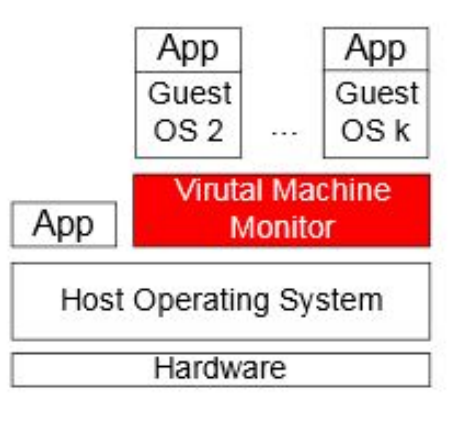

### Virtualization and Hypervisors

### Hypervisors: Type-1

- Properties
	- Thin hypervisor layer with direct hardware control running on top of bare metal.
	- **EXP** Hypervisor manages CPU and memory resources.
	- Guest OSs rely either on hypervisor or its facilities for I/O.
	- **EXECT** Strong partitioning and isolation by controlling the hypervisor.
- **Applications** 
	- Server virtualization in datacenters.

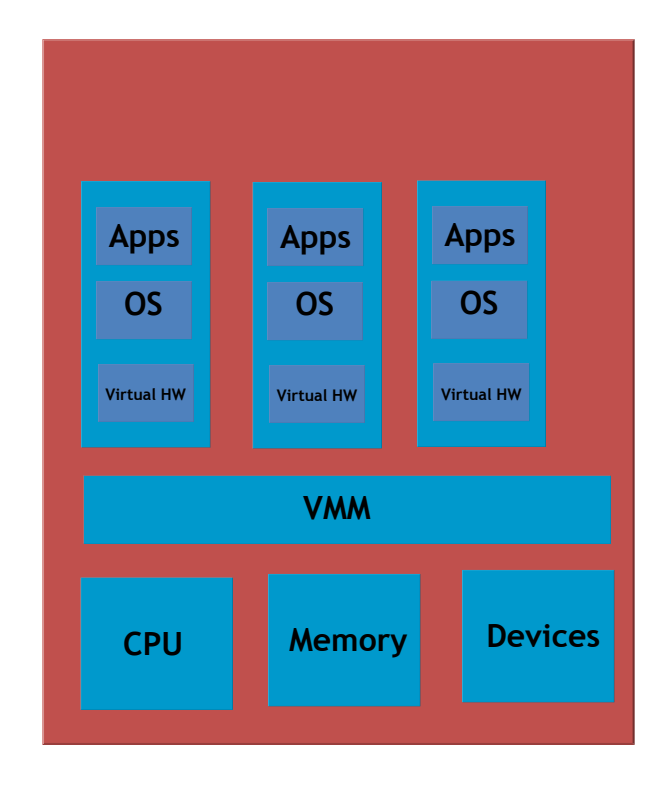

### Virtualization and Hypervisors

### Hypervisors: Type-1 VMware ESXi/ESX

- Type-1 bare metal hypervisor.
	- ESX is the original version that includes "Service Console" for management.
	- **ESXI** is a compact version with minimal management.
		- **■** Management through Web interface and vSphere.
- Supports any guest OS.
	- Windows, Linux, etc
- Key technology: Binary translation.
	- Enables direct execution of Guest OS without modifications.
- I/O managed by hypervisor.

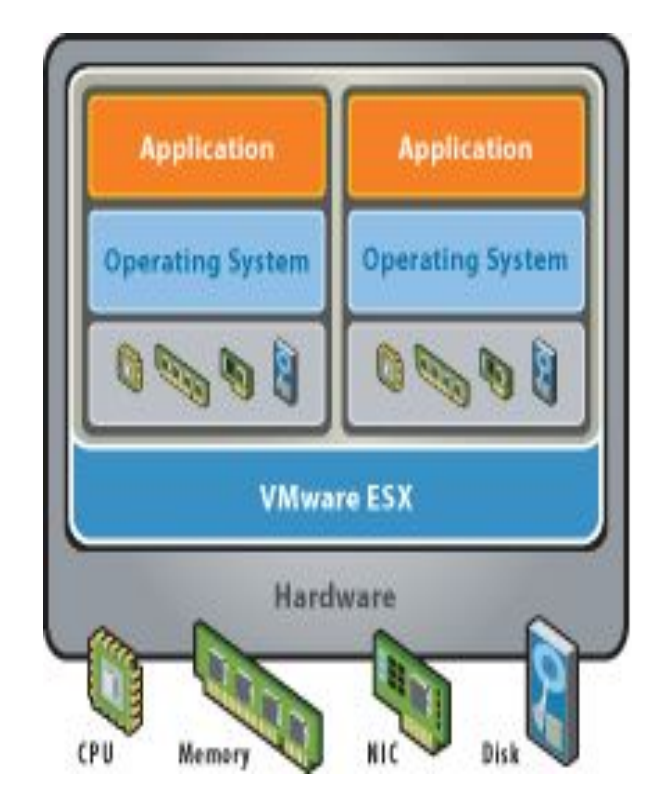

### Virtualization and Hypervisors

### Hypervisors: Type-1 KVM

- **EXECUTE:** Requires hardware virtualization.
- **E.** Standard with several Linux distributions.
	- QEMU + KVM Driver -> Virtualization.
- QEMU provides hardware abstraction and allows any unmodified OS to run on top of Linux.

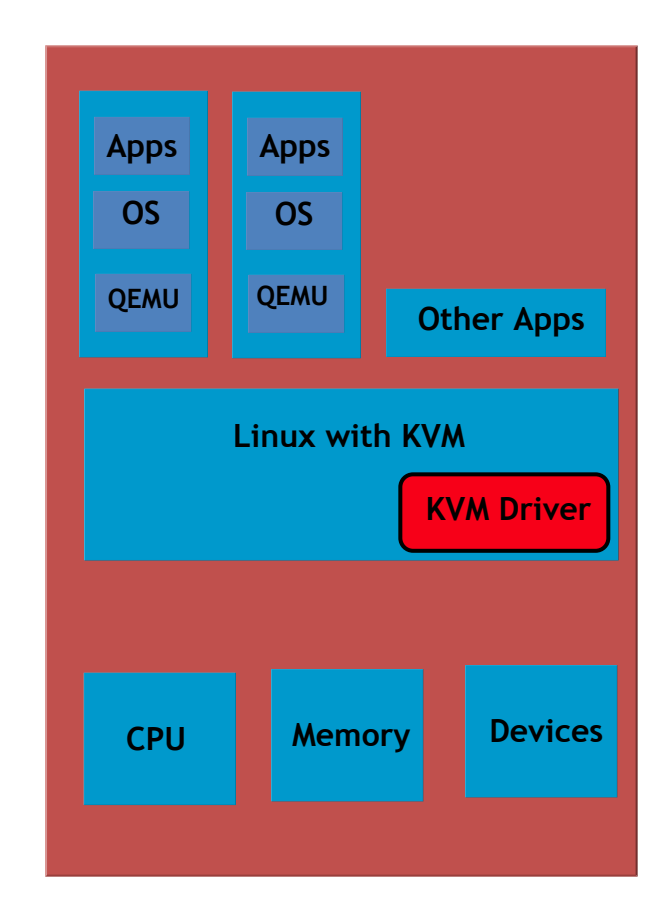

### Virtualization and Hypervisor

### Hypervisors: Type-2

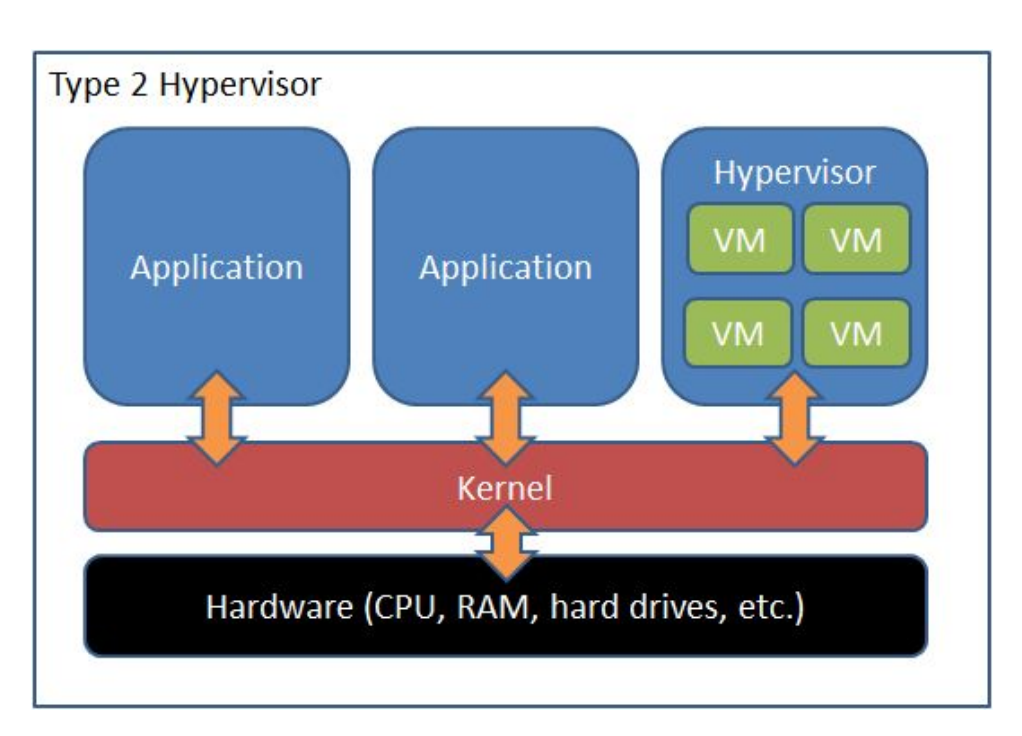

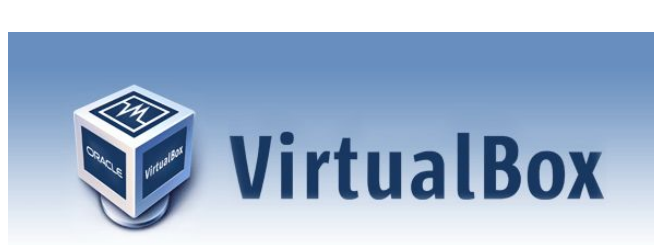

Workstation

**VMware** 

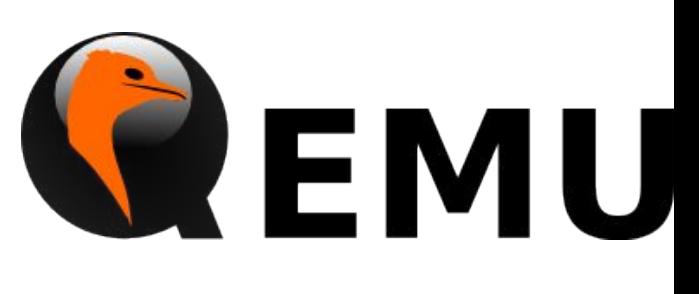

# *<u>|| Parallels®</u>*

### Преимущества виртуализации

- Simplified administration
- Hardware independence/portability
- Increased hardware utilization
- Server consolidation
- Decreased provisioning times
- Improved security

## Виртуализации сетевых элементов

- Network Function Virtualization NFV это замена сетевых элементов IMS, Firewall, DNS на виртуальные машины VM, которые выполняют функции сетевых элементов.
- Виртуальные машины могут размещаться в стандартных серверах HP, IBM или в облаках (Clouds).

## Архитектура NFV

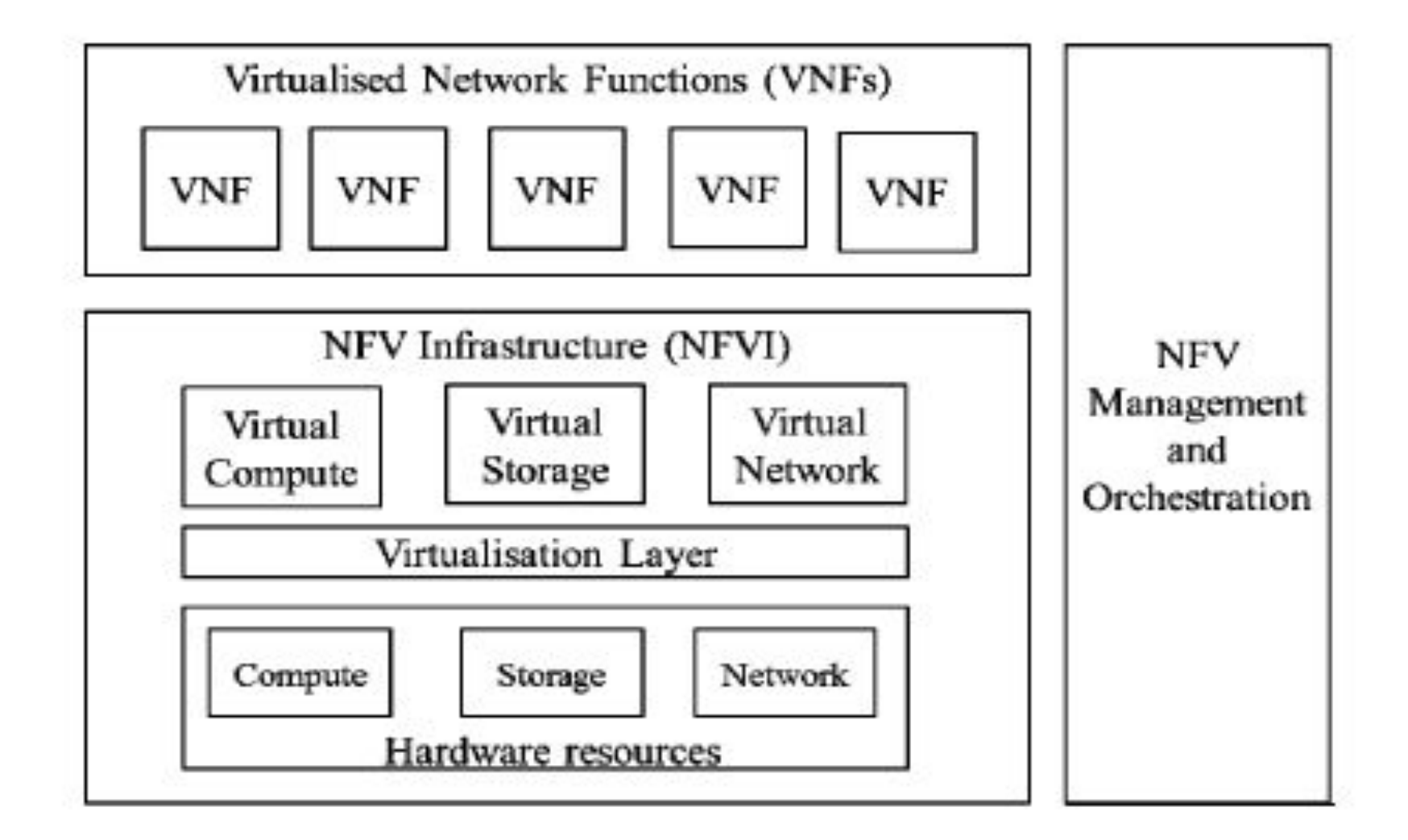

#### Граф пересылки между VNFEnd-to-end network service Network Function (NF) Forwarding Graph NF NF NF End End Point A Point B 3 Infrastructure Infrastructure Infrastructure Network 1 Network 2 Network 3

## Архитектура и интерфейсы **NFV**

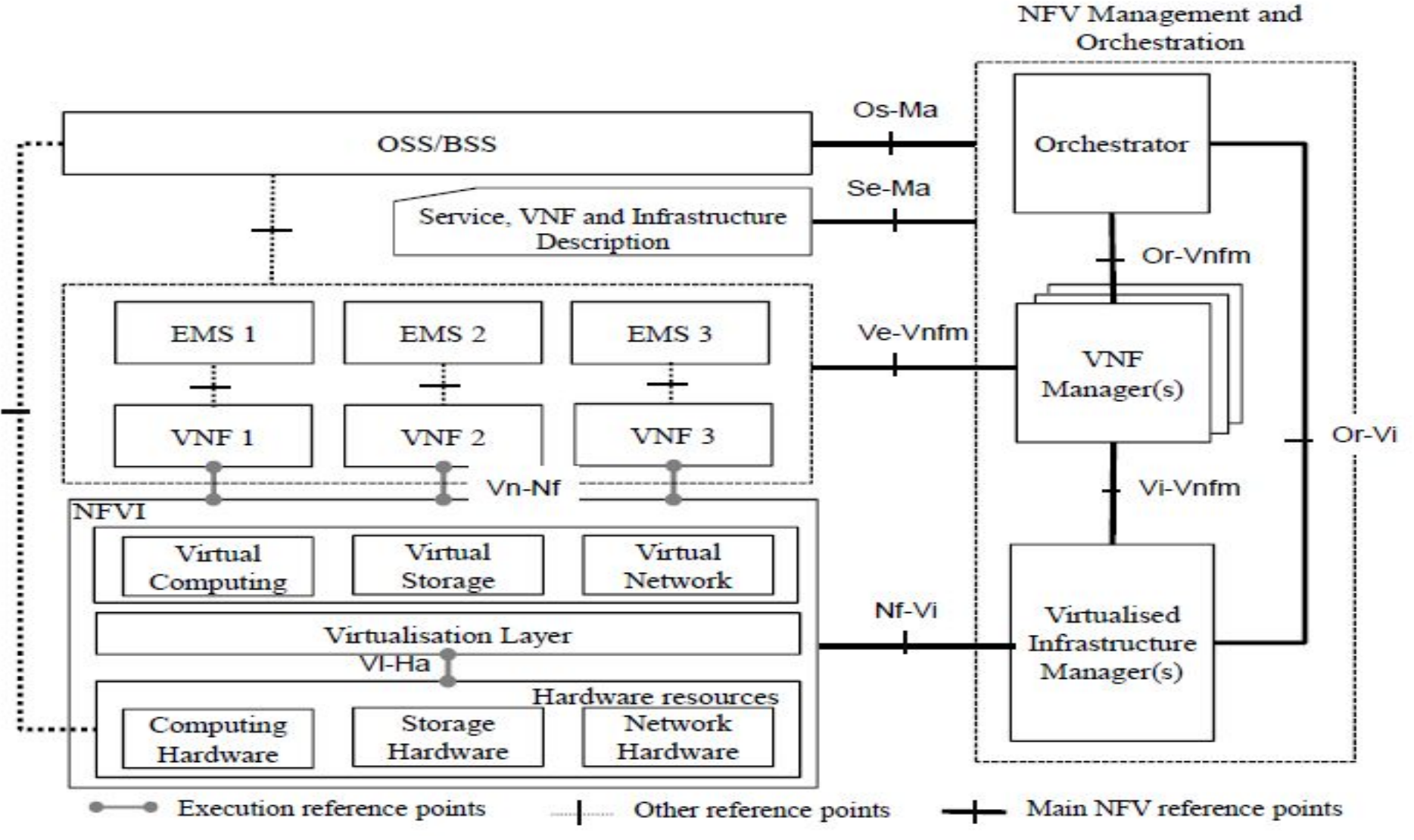

## Пример построения сети LTE (1) Аппаратное решение

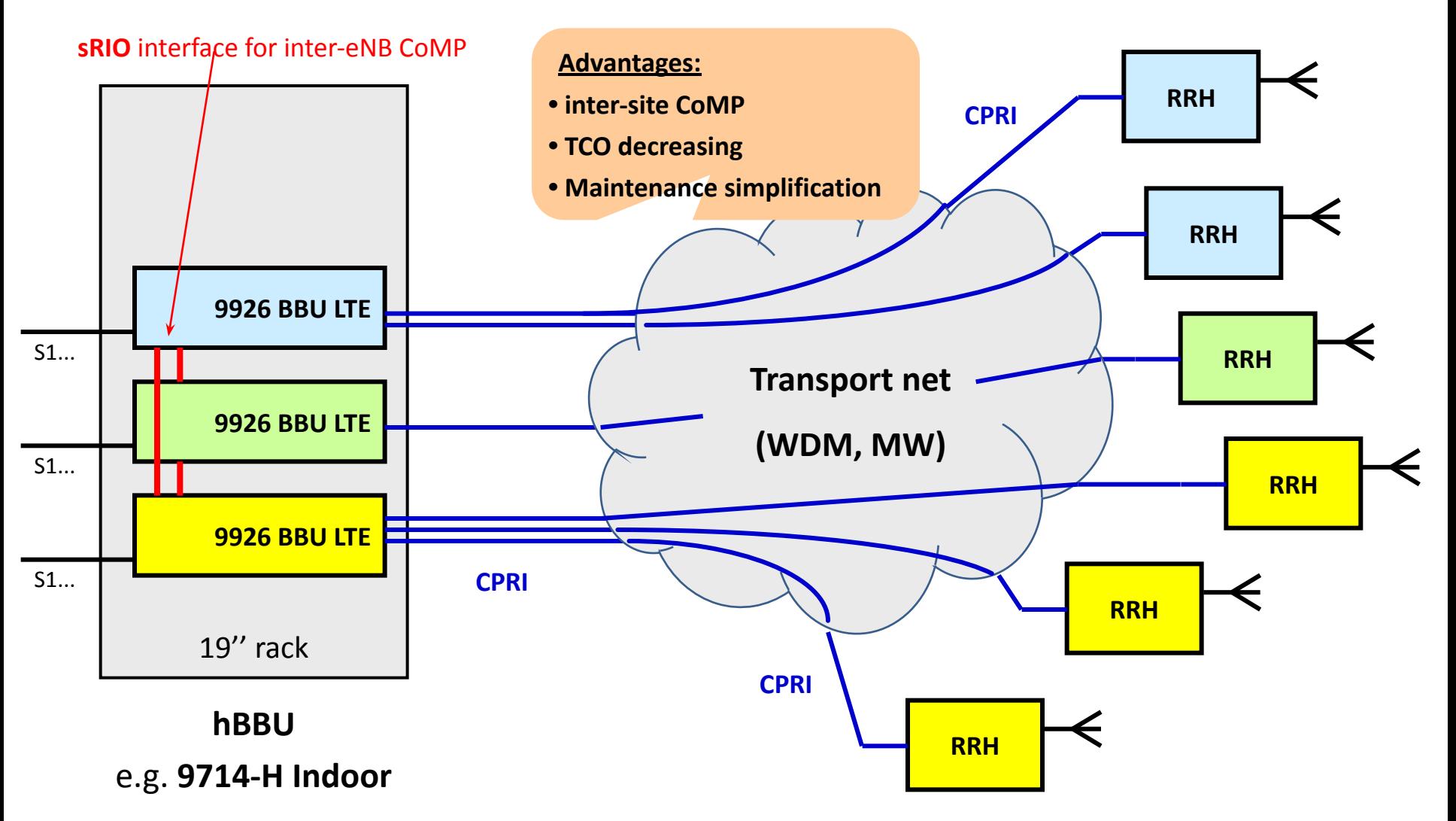

## Пример построения сети LTE (2) Частичная виртуализация

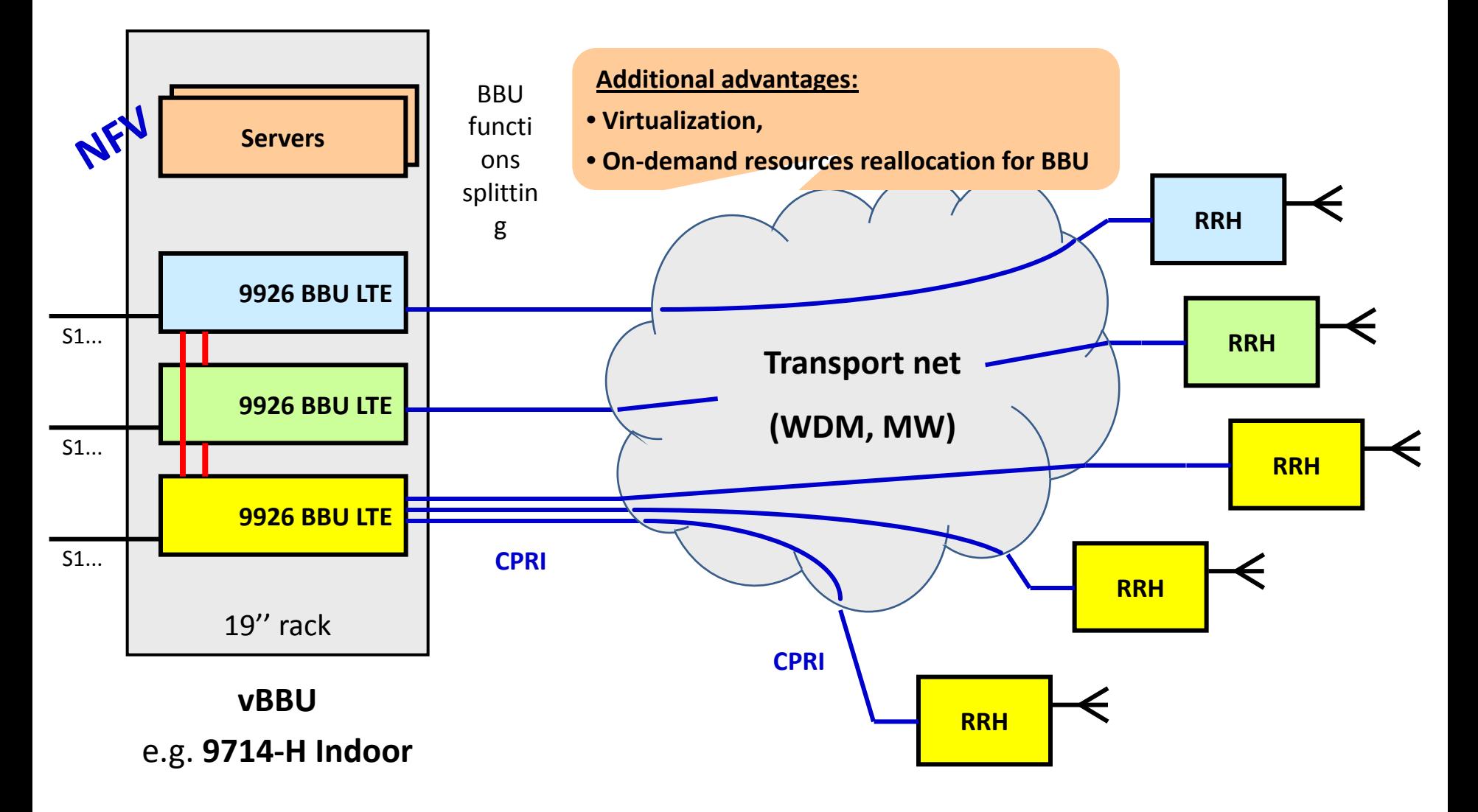

## Пример построения сети LTE (3) Полная виртуализация.

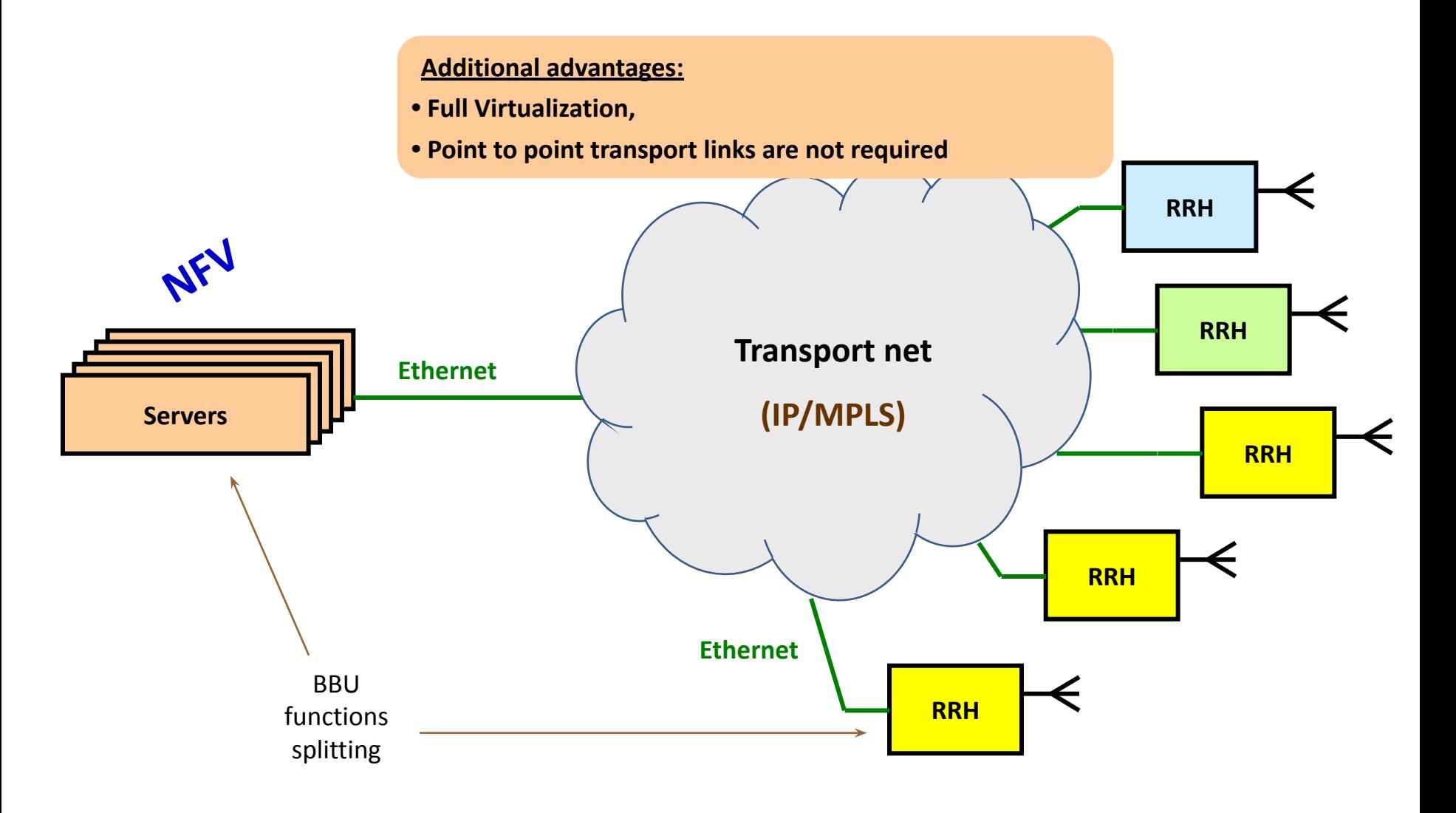

## Виртуализация ядра мобильной сети и IMS

### **1. Цель виртуализации**

- 1.1 Сократить расходы на владение сетью
- 1.2 Обеспечить более высокую надежность за счет динамического изменения виртуализированной структуры
- 1.3 Обеспечить быструю подстройку сетевой инфраструктуры под изменения трафика
- 1.4 Обеспечить быстрое изменение топологии сети для обеспечения ее максимальной проускной способности

## Структура 3GPP mobile network.

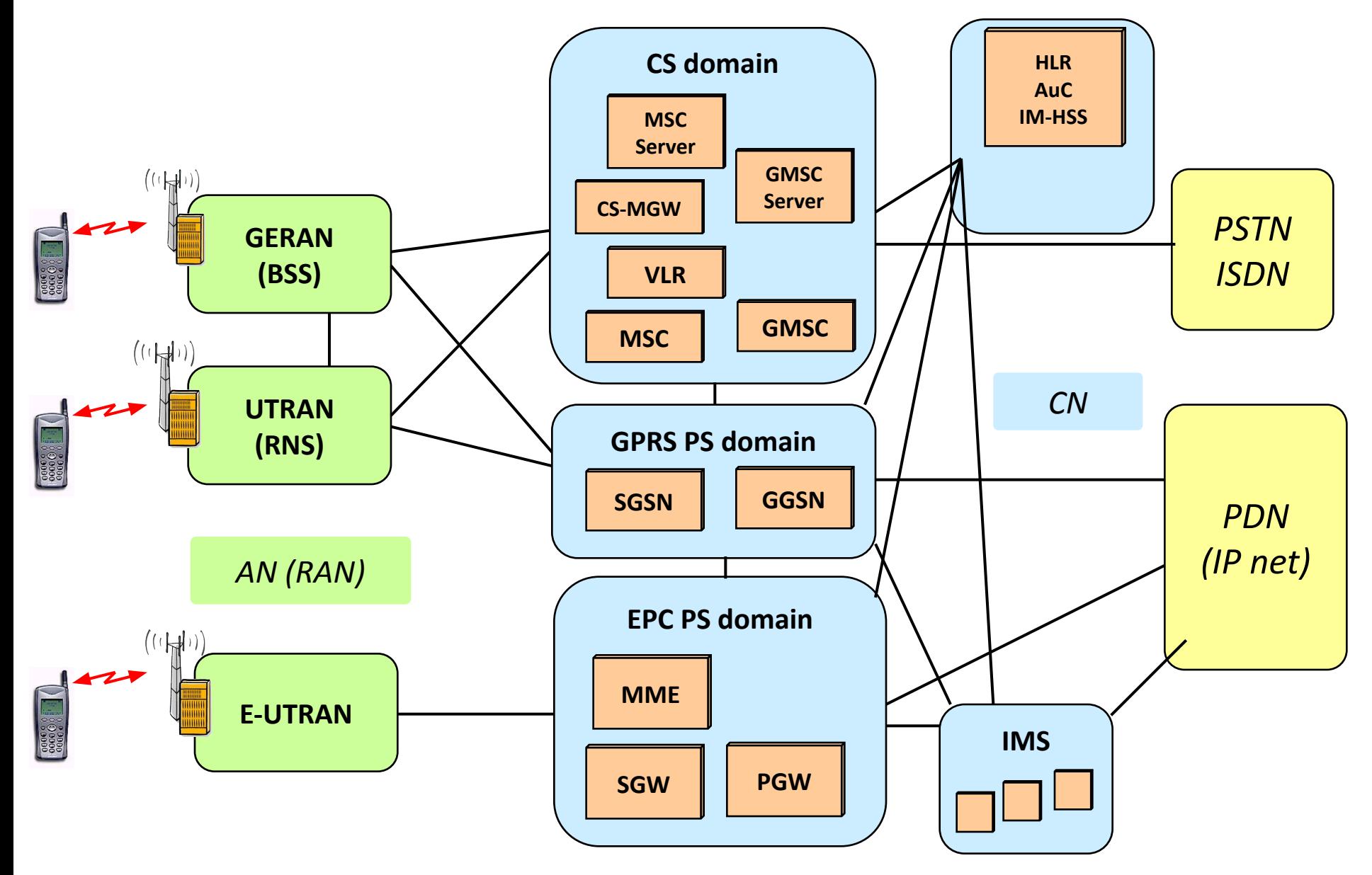

## Виртуализированное решение для EPC

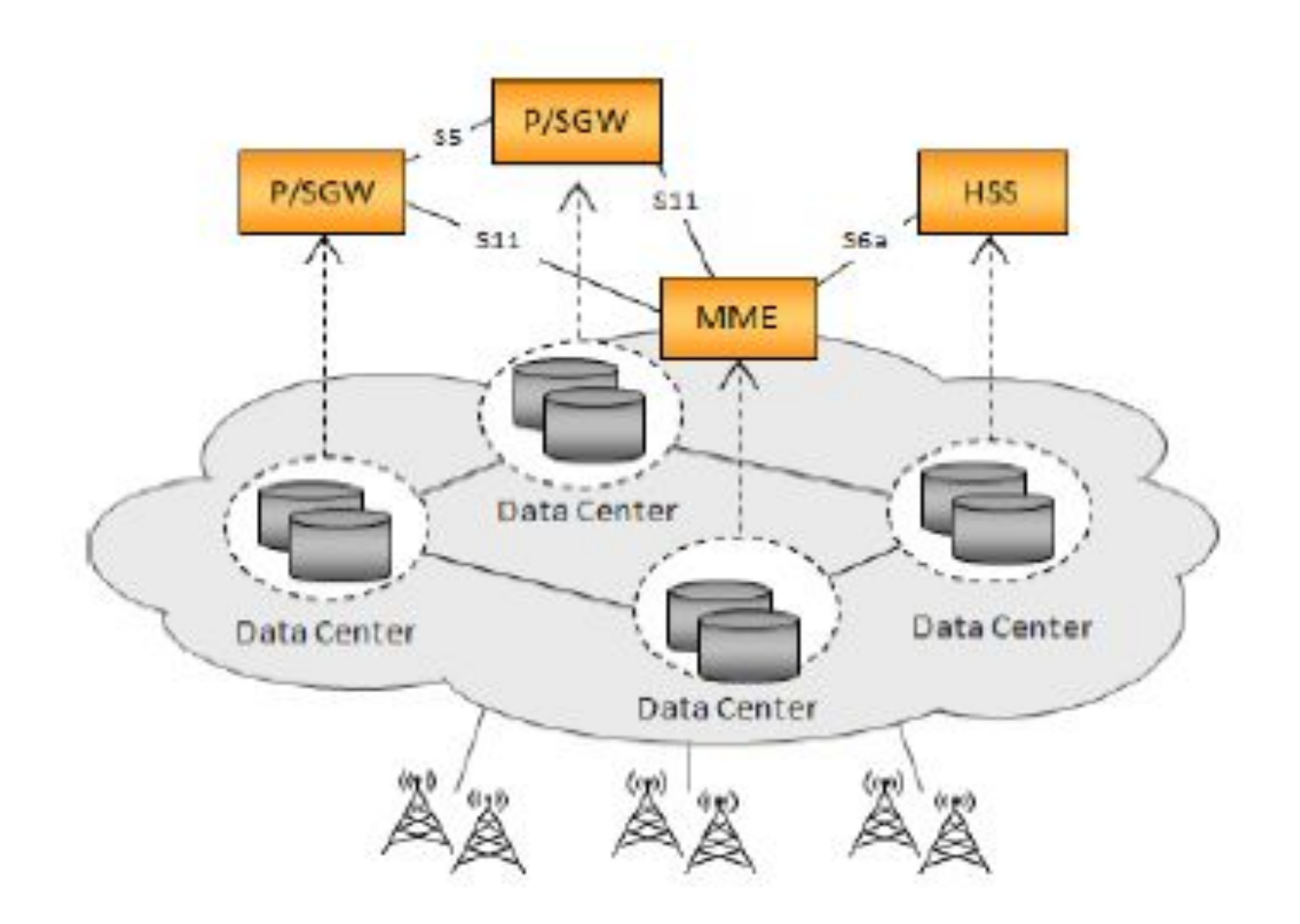

## Виртуализация IMS

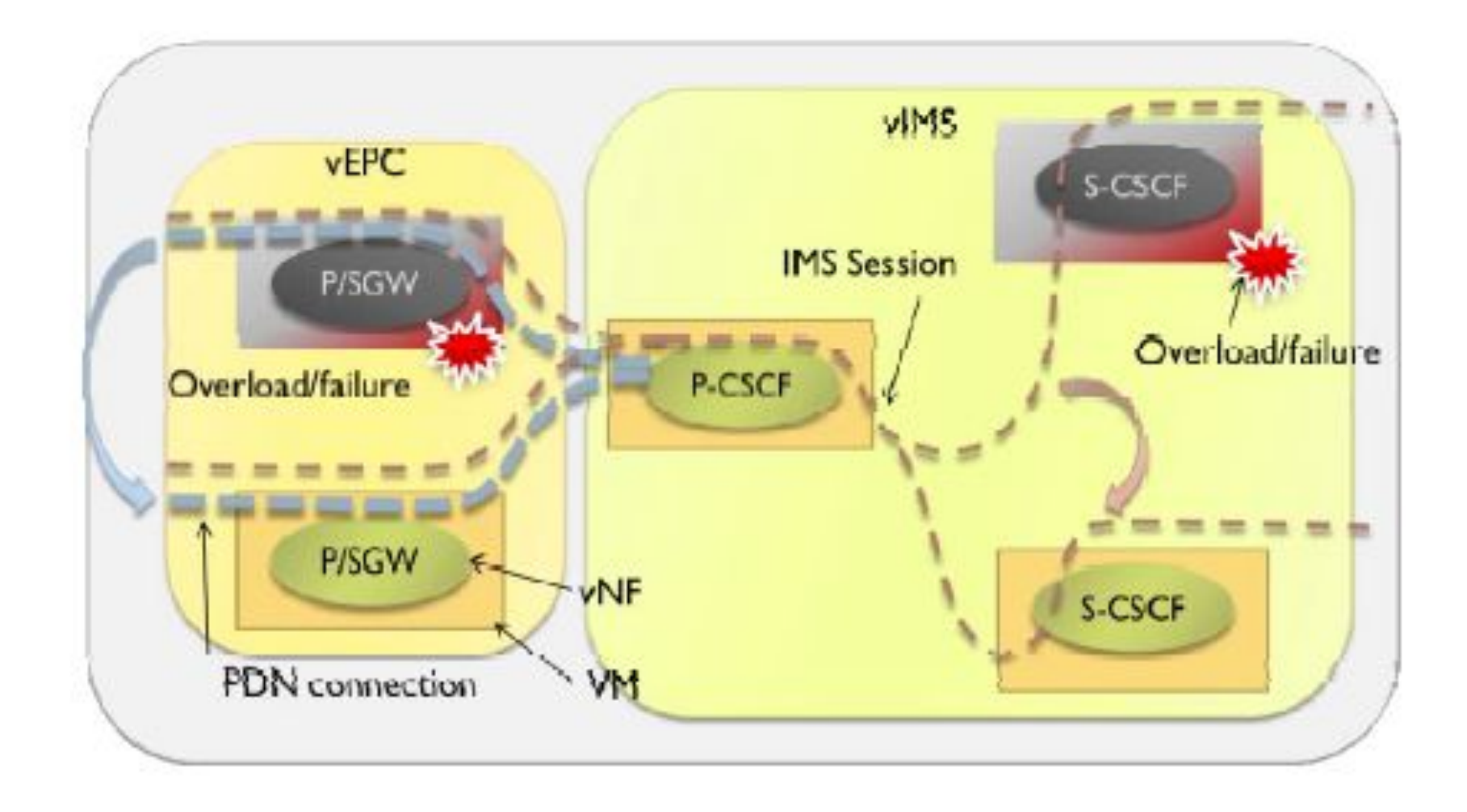

## Что такое Облако?

**Облачные вычисления** это модель для организации удобного сетевого доступа по запросу к общему разделяемому пулу конфигурируемых вычислительных ресурсов (например, сетей, серверов, хранилищ, приложений и сервисов), которые могут быть быстро настроены и предоставлены с минимальными усилиями и взаимодействием со стороны провайдера услуги.

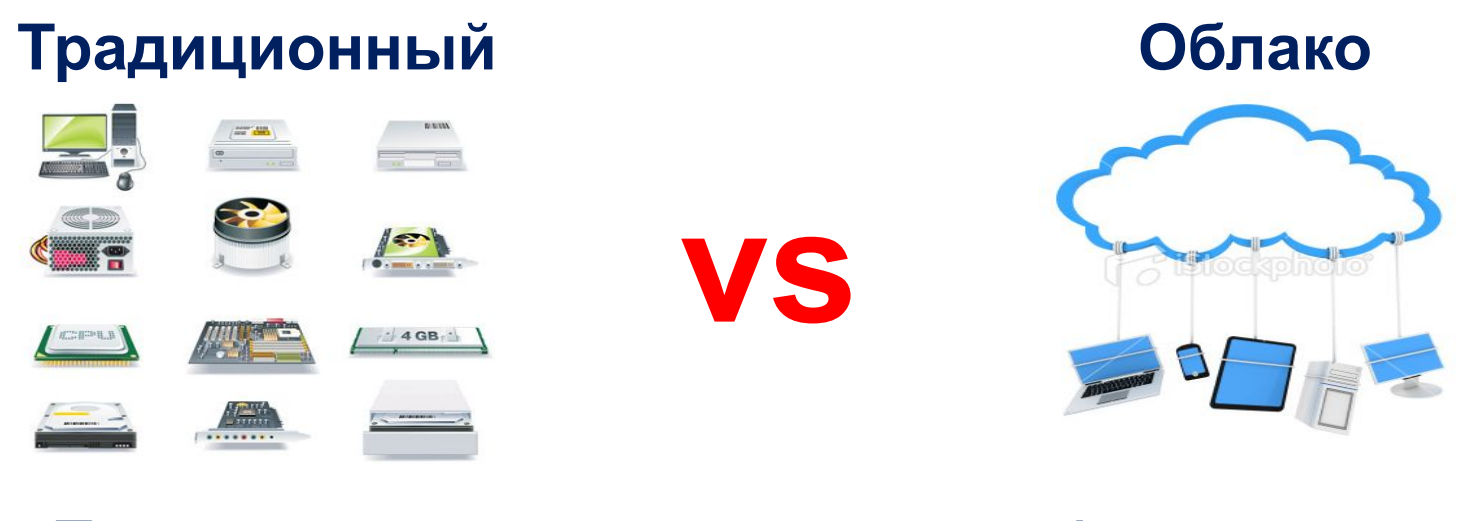

Покупка дома Аренда дома

### **Сравнительные характеристики облаков**

- Объединение ресурсов в общие пулы
- Скоростной сетевой доступ
- Самообслуживание по требованию
- Мгновенная эластичность
- Прозрачность измерения и выставления

счета

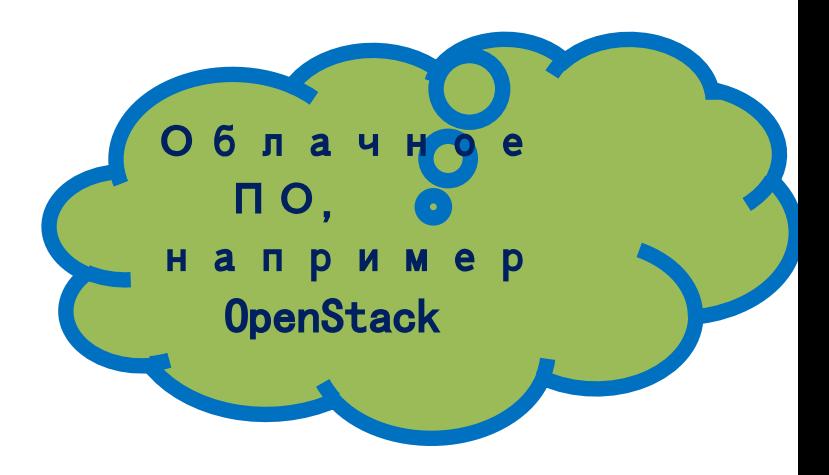

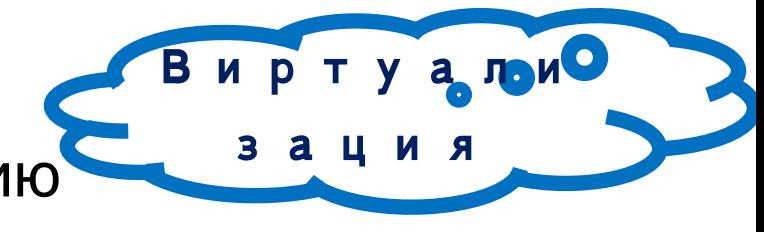

## **Эластичность**

**Дневное время. Все работают в компании A.**

**Рабочее время закончилось. Дело сделано, можно и по домам.**

**Остались самые упорные. Мафия открывает глаза Компания В начинает работу.**

Сервера выделенные компании A Сервера выделенные компании B

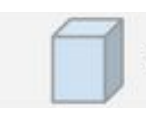

### **Модель облачных сервисов**

#### **Клиенты Облака**

Веб-браузер, мобильные приложения, тонкий клиент, эмулятор терминала,…

#### **SaaS**

CRM, Email, виртуальный рабочий стол, игры,…

#### **PaaS**

база данных, веб сервер, сервер приложений, средства разработки и тестирования, …

#### **IaaS**

виртуальные машины, сервера, хранилища, балансировщики нагрузки, сети…

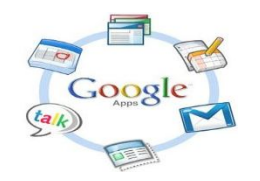

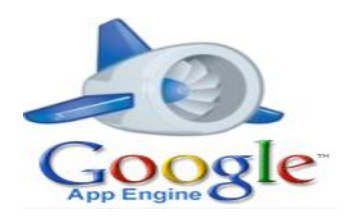

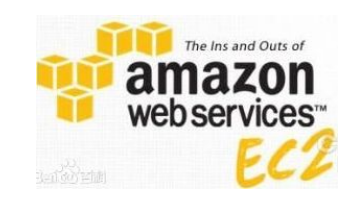

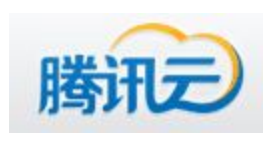

### **Типы облаков**

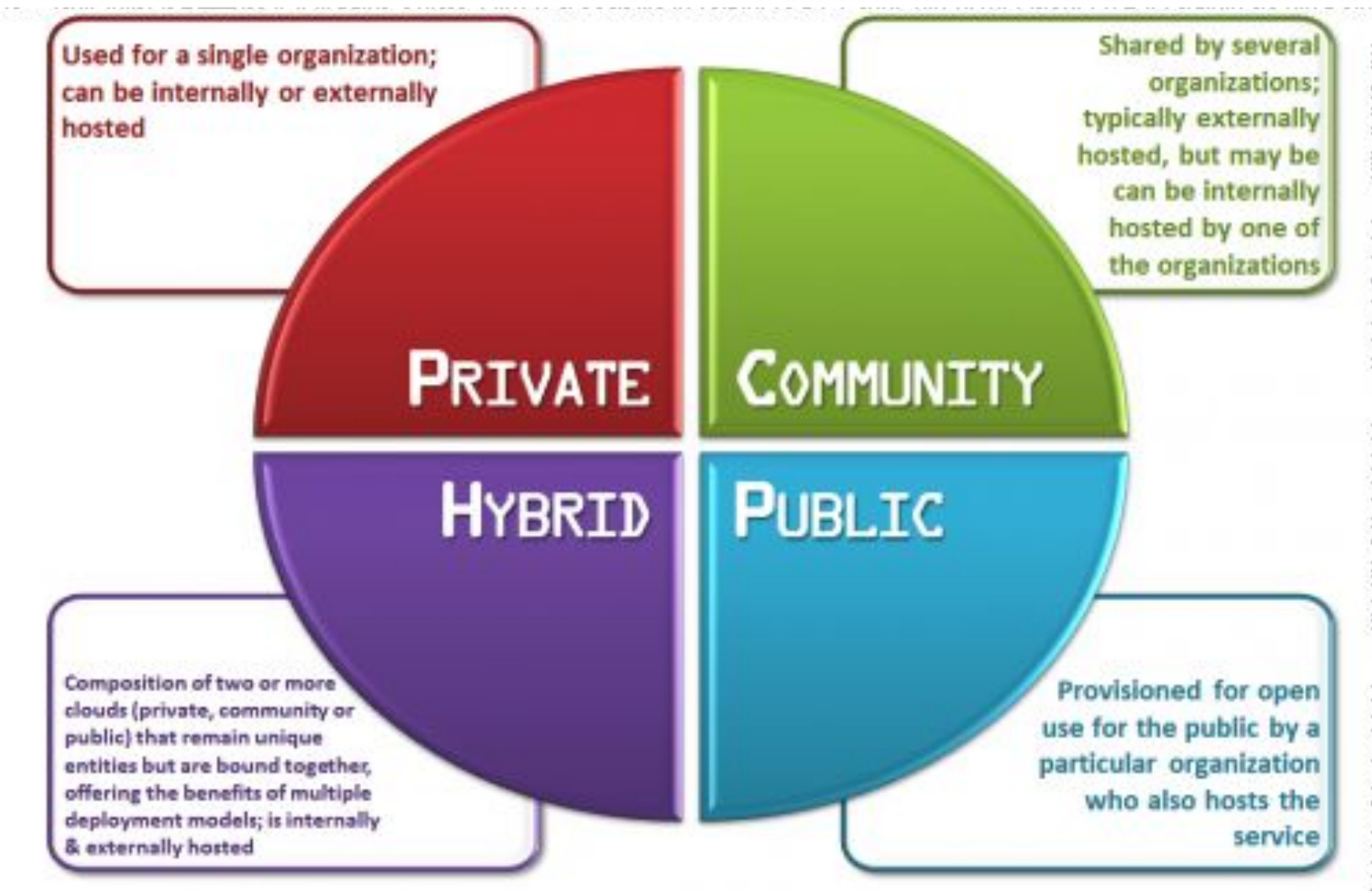

### **Что такое OpenStack ?**

**OpenStack:** комплекс проектов свободного программного обеспечения, который может быть использован для создания инфраструктурных облачных сервисов.

#### **Версии: Austin -> Bexar -> Cactus -> Diablo -> Essex -> Folsom -> Grizzly -> Havana -> Icehouse -> Juno -> Kilo -> Liberty**  IaaS

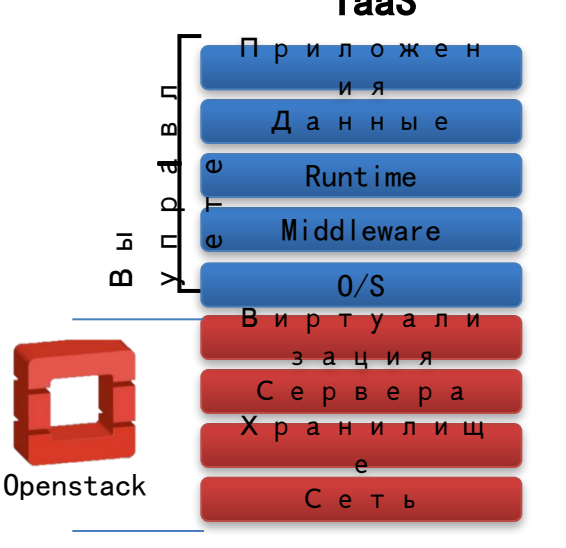

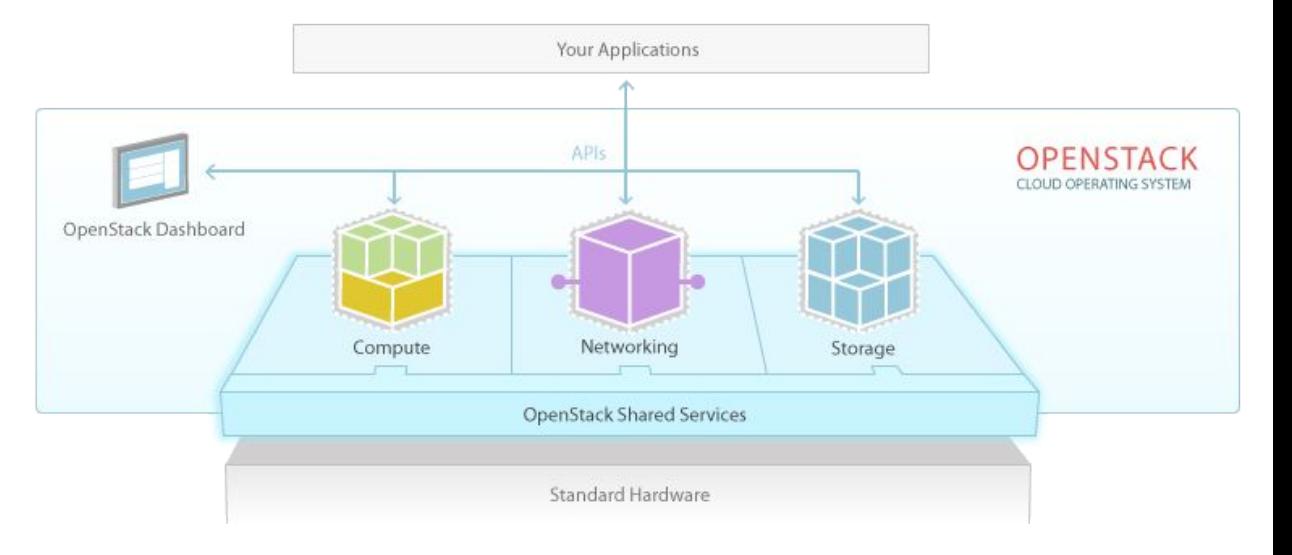

## Что такое OpenStack ?

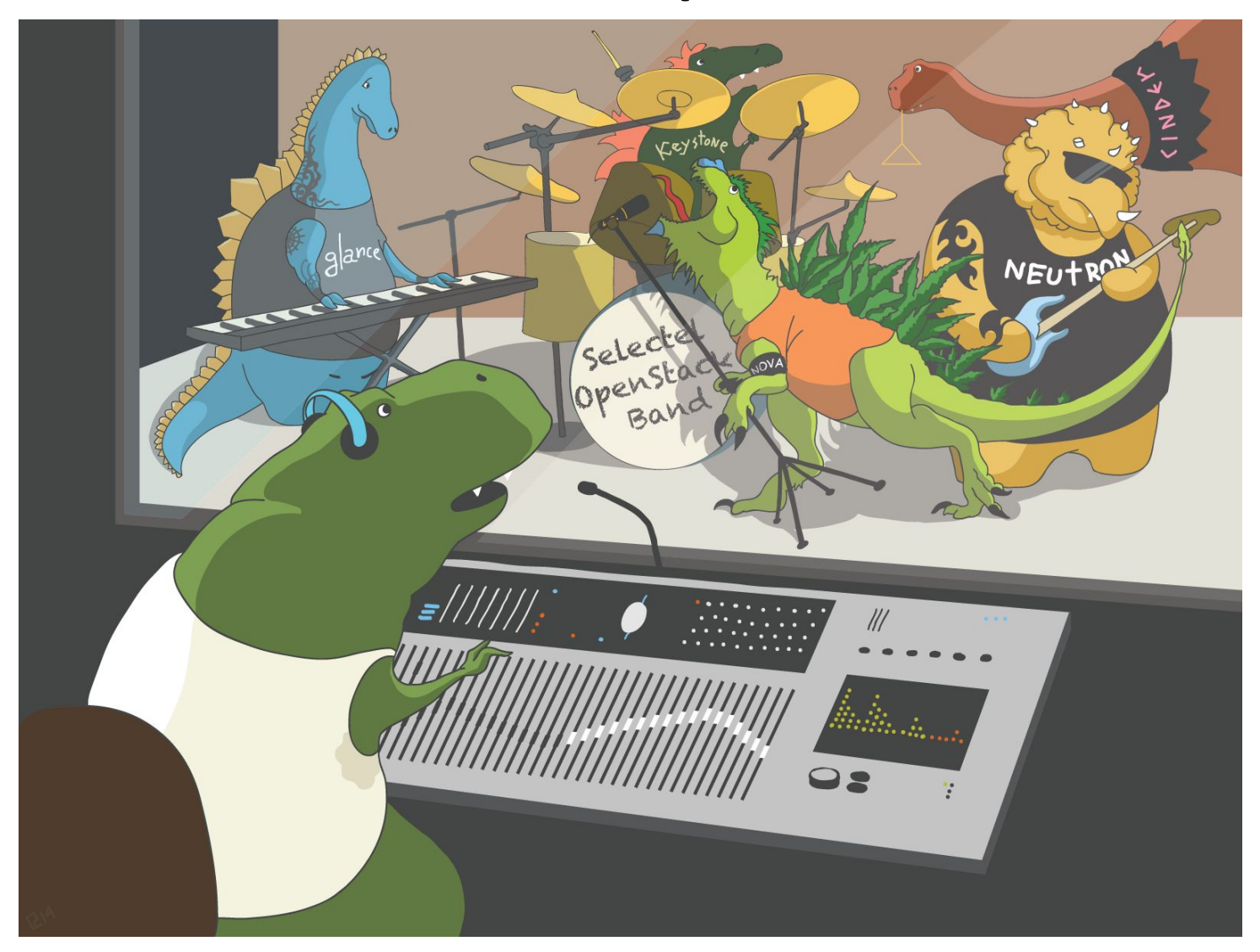

### Components of OpenStack **IaaS OpenStack проекты**

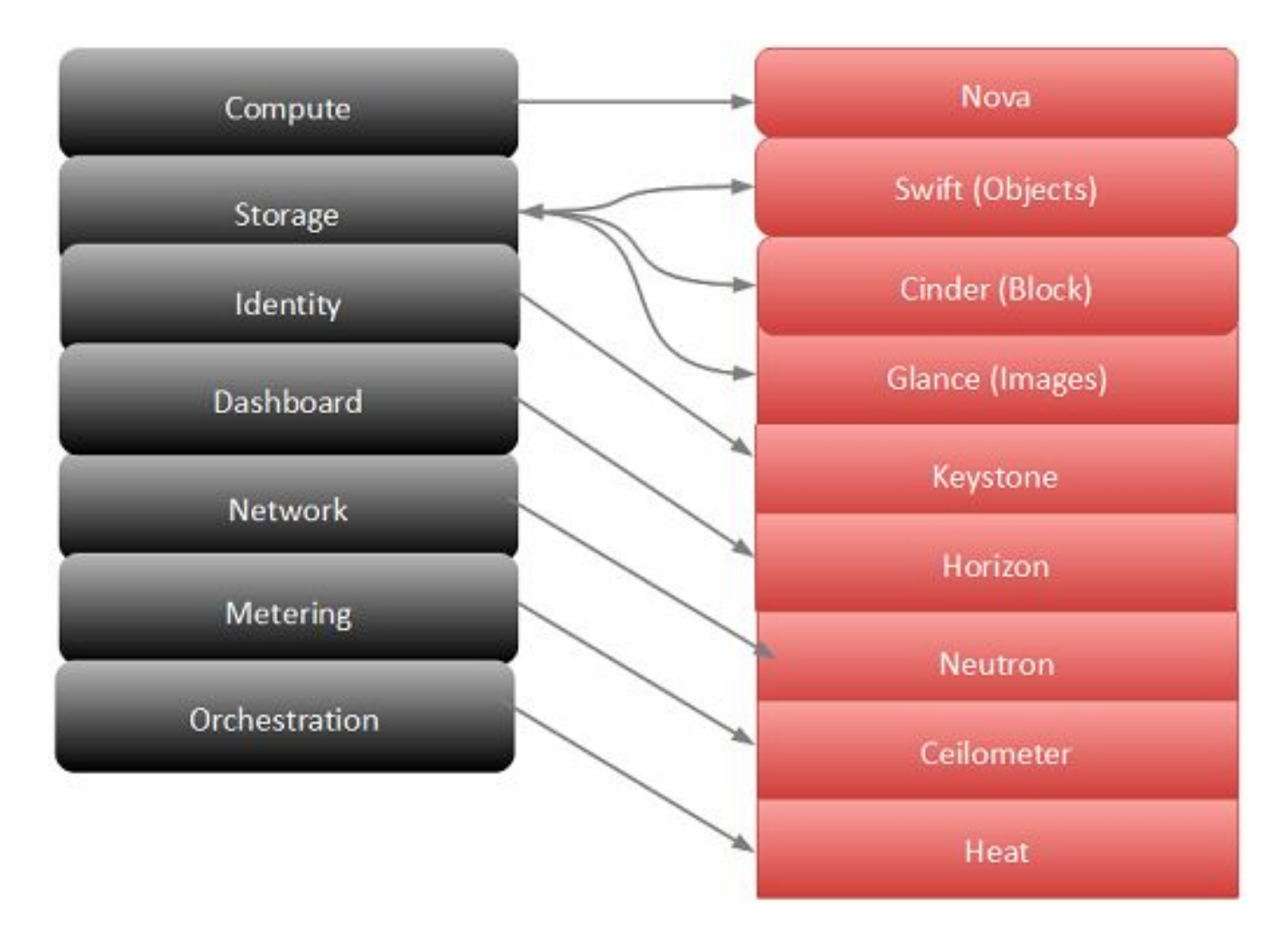

## OpenStack Architecture

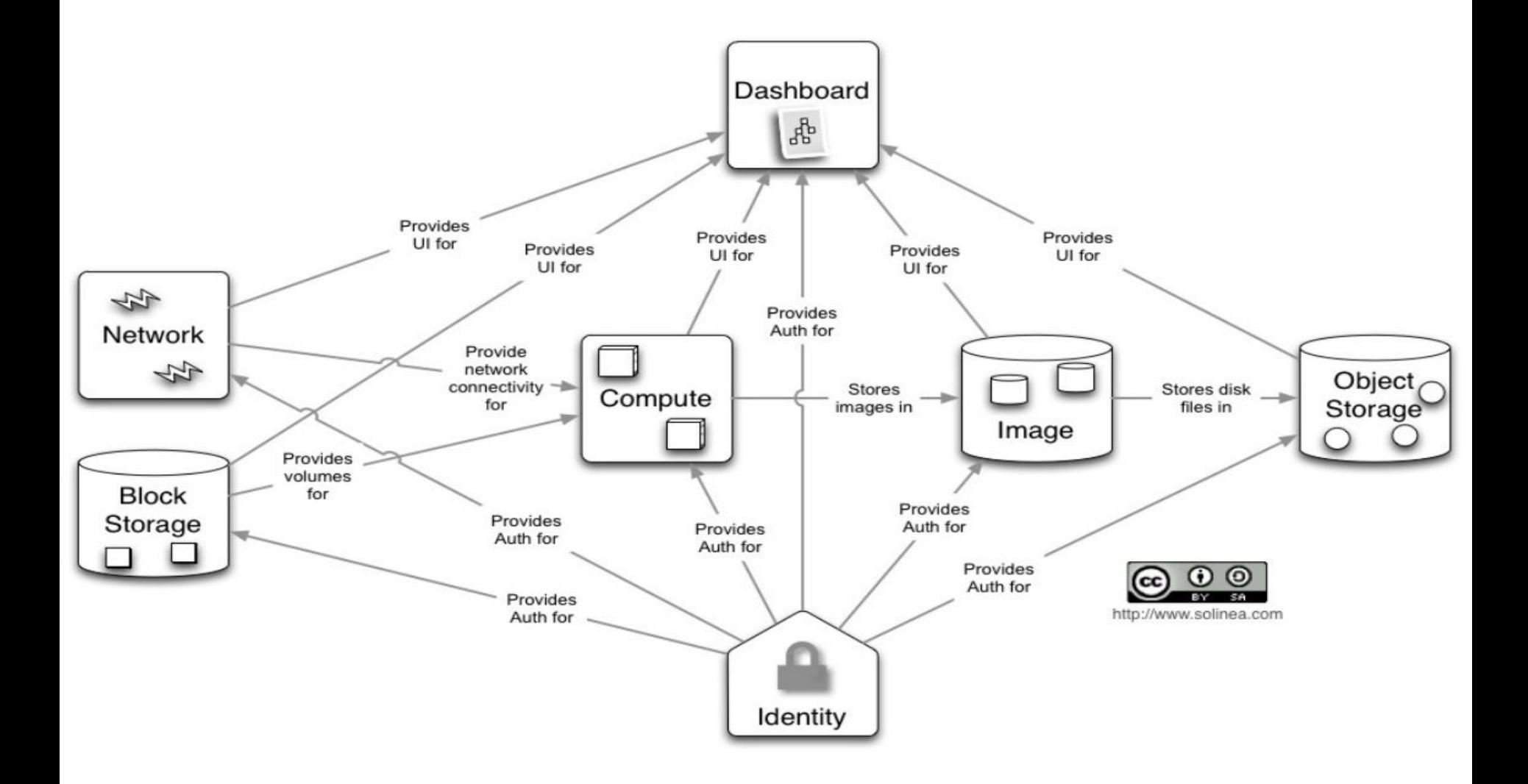

### Концепция SDN

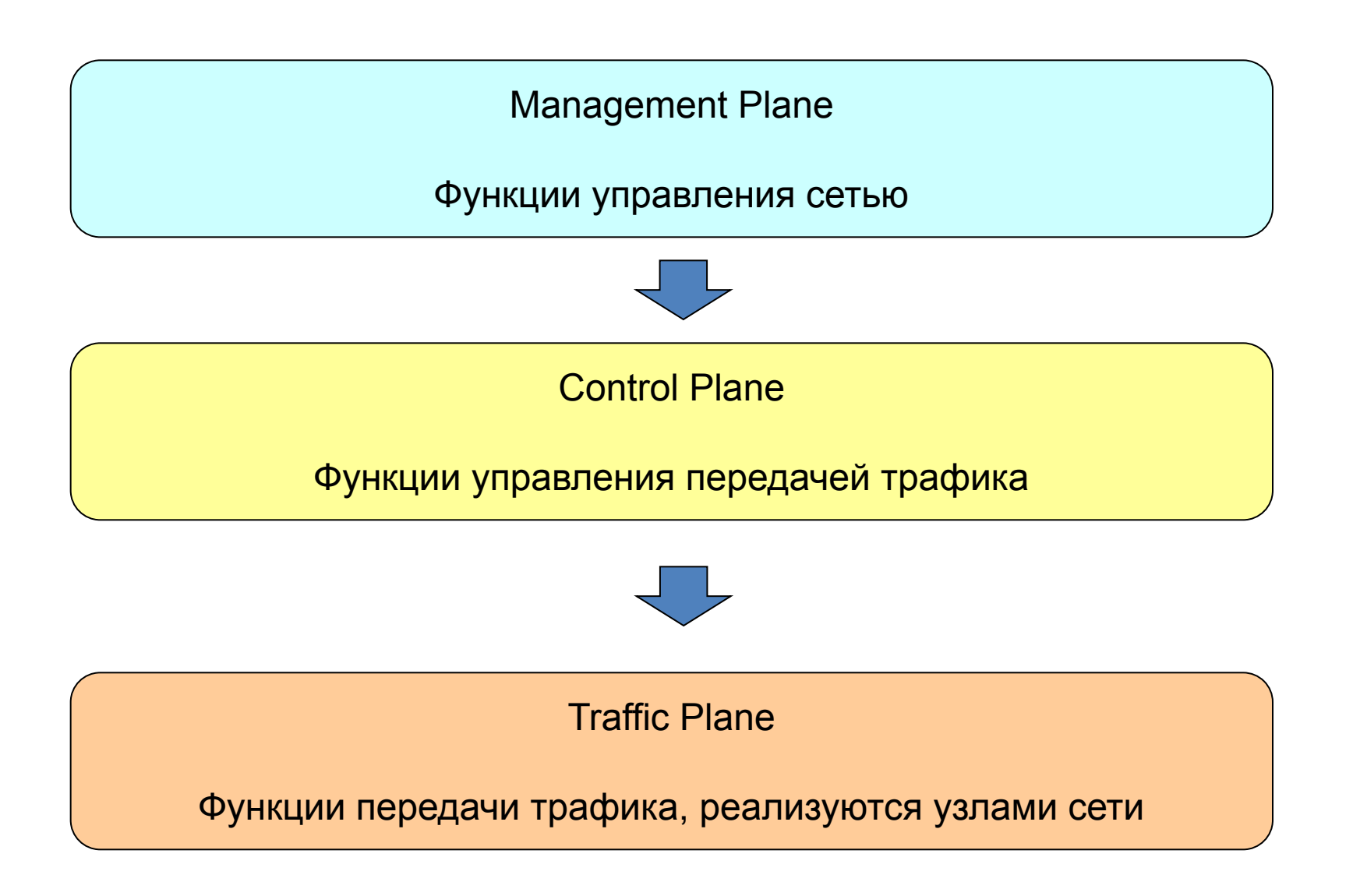

#### Традиционная реализация трех планов.

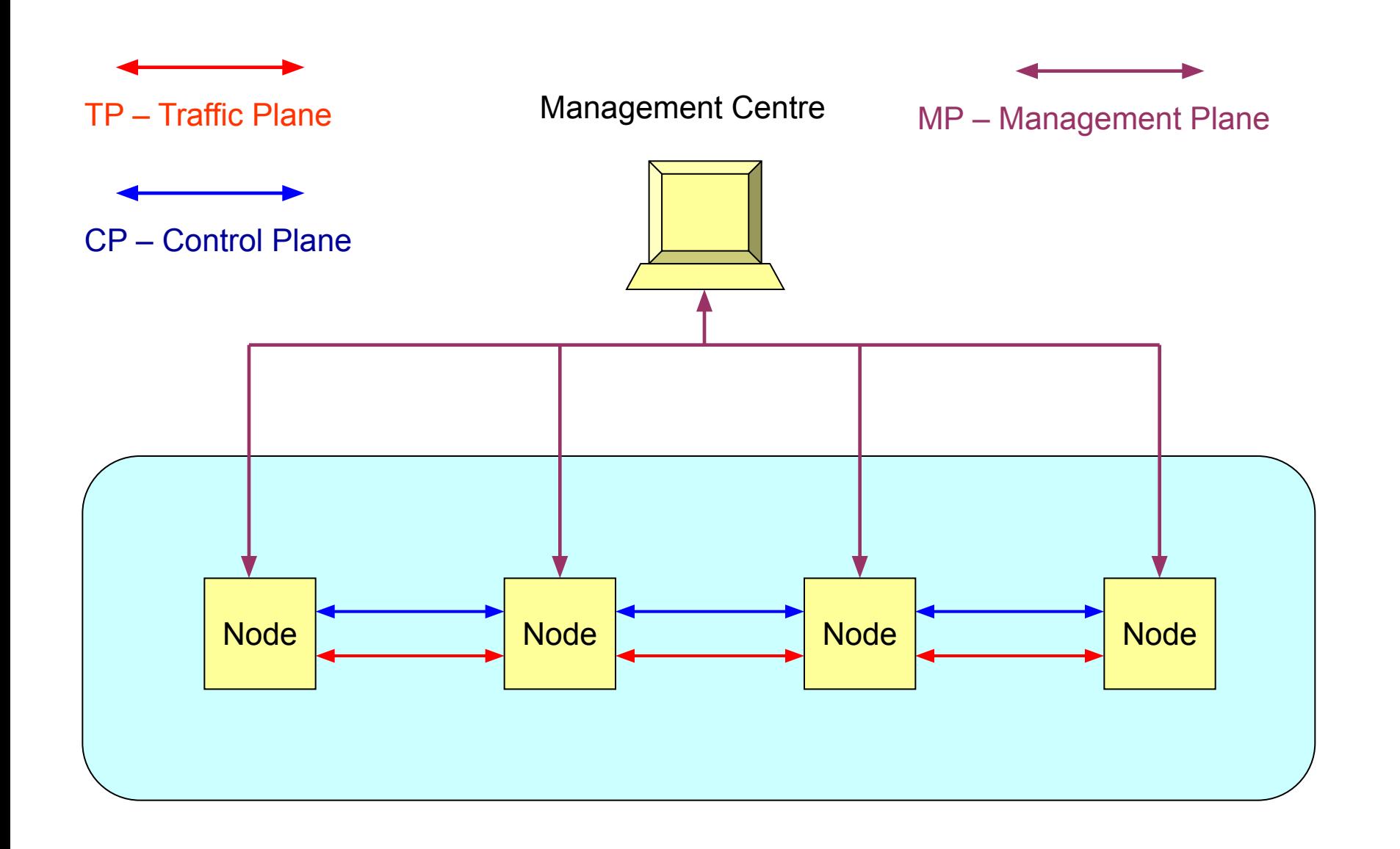

#### Задачи прикладного уровня.

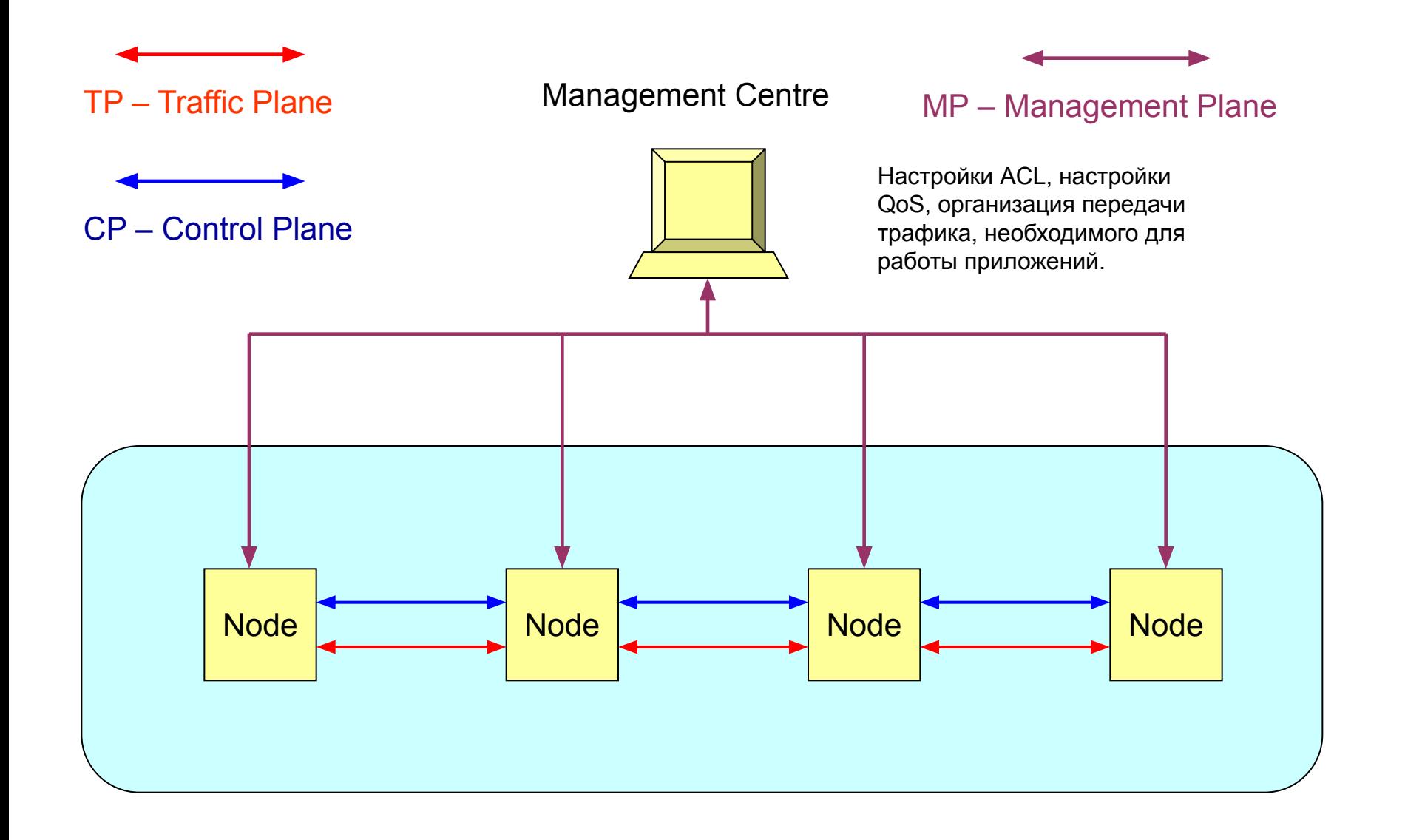

#### Концепция SDN.

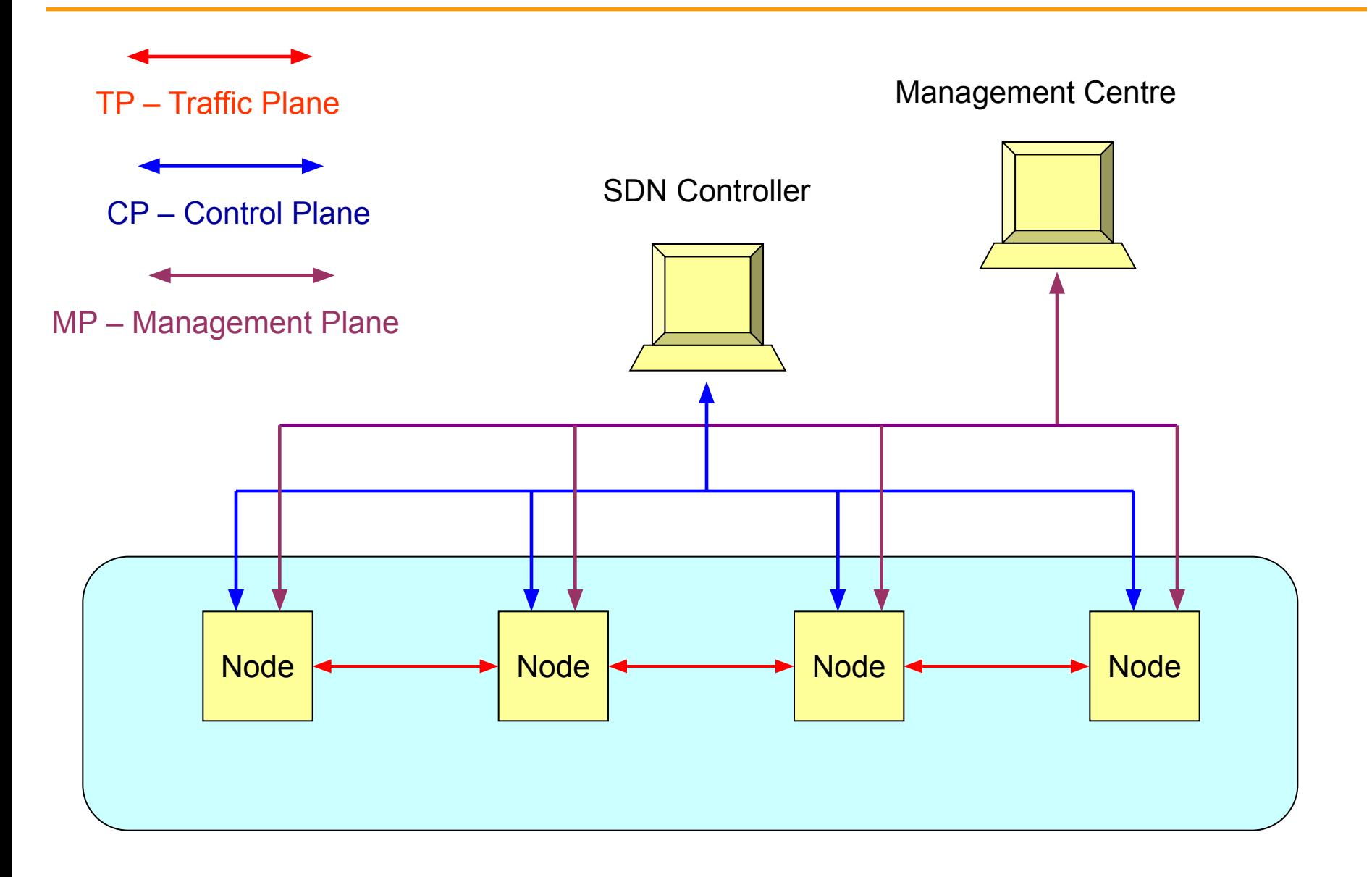

#### Реализация приложений в сети SDN.

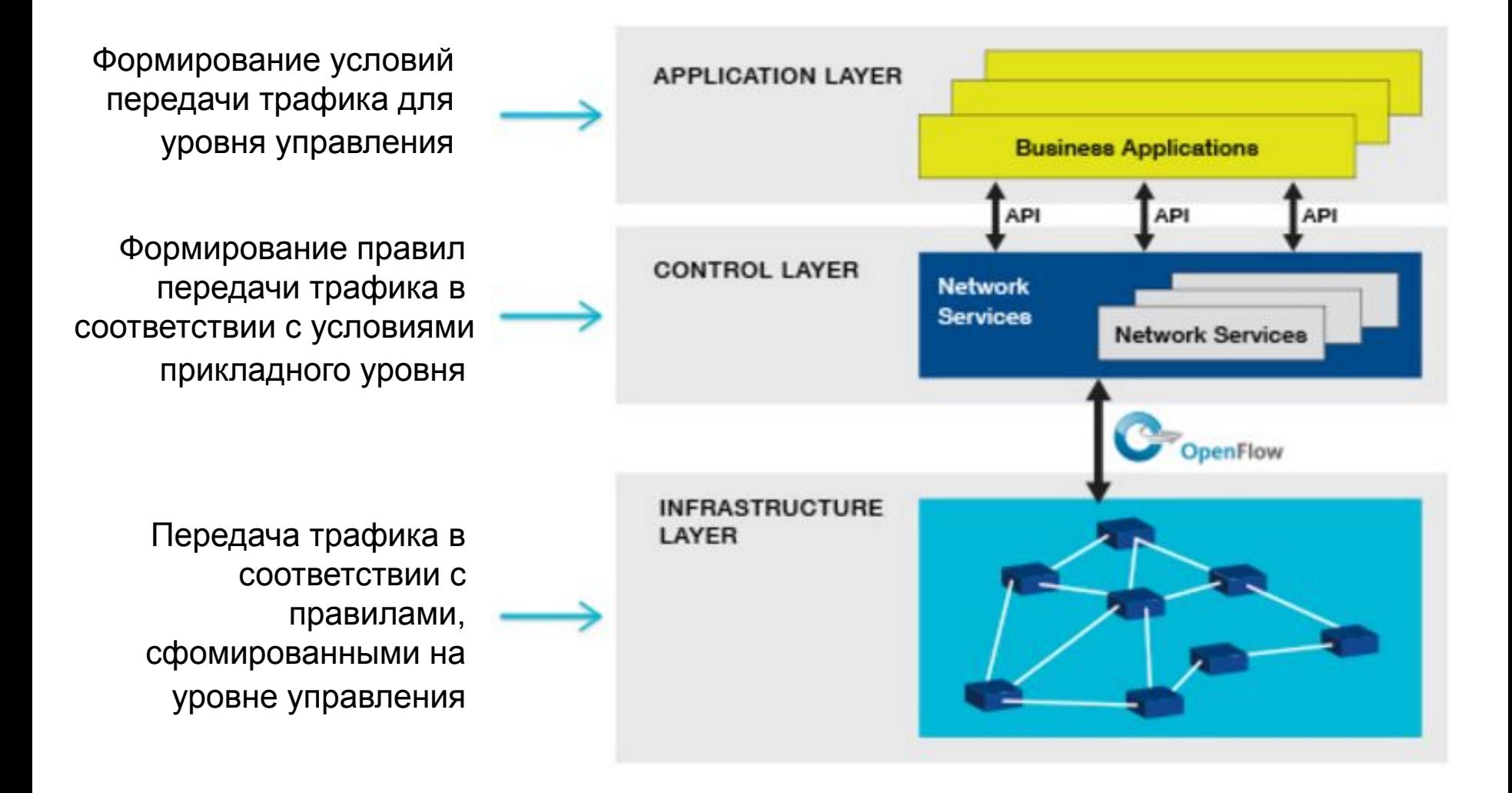

### Программно-конфигурируемые сети Software Defined Networking

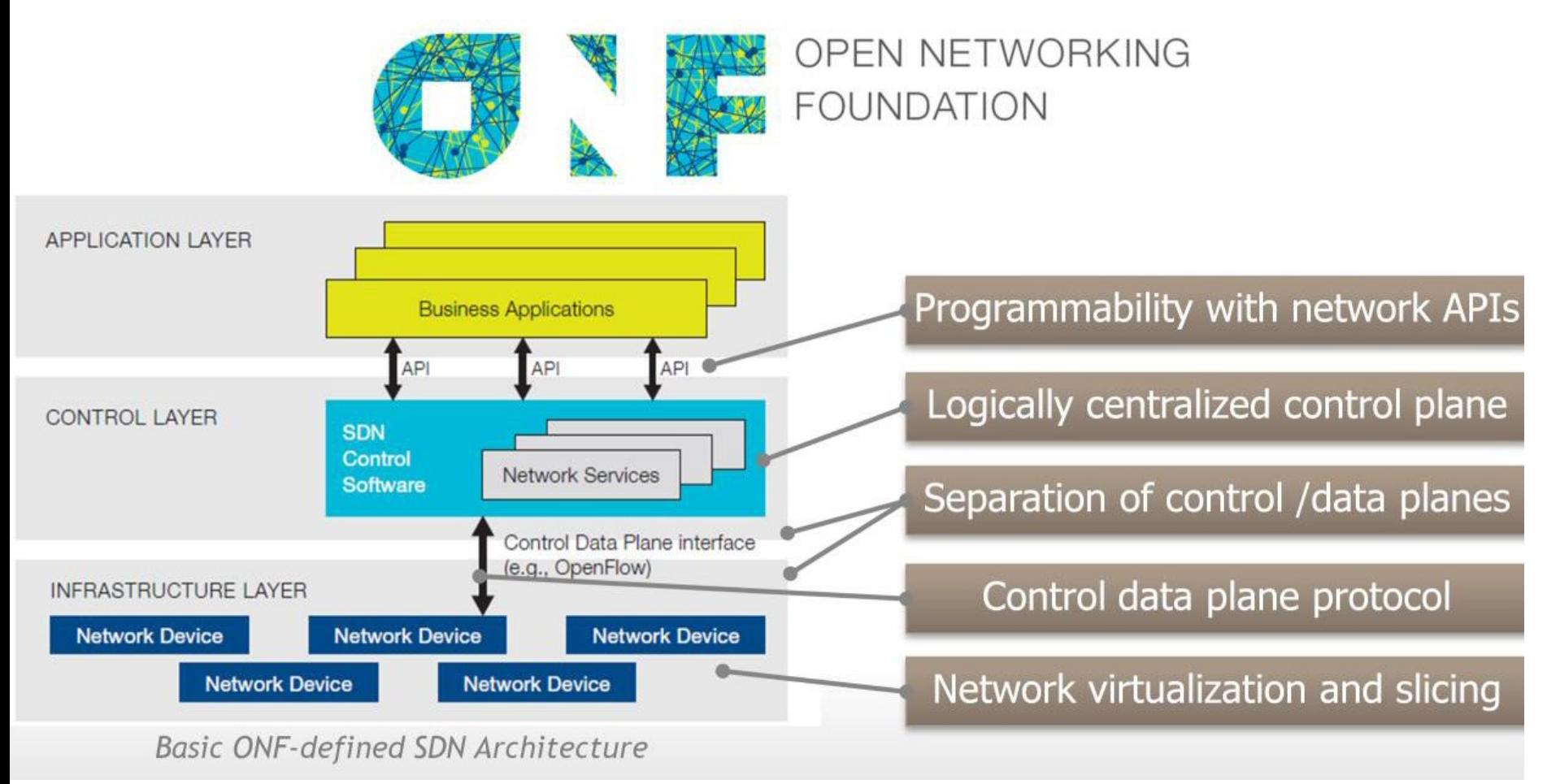

### Введение в OpenFlow

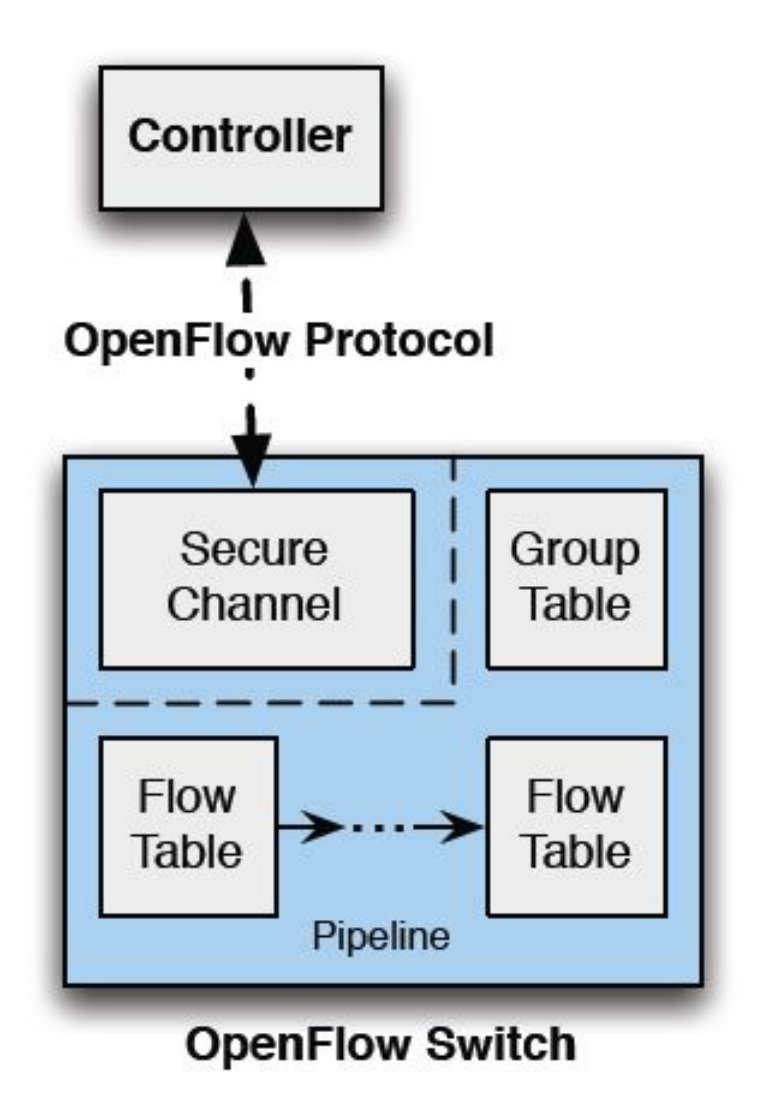

#### Обработка потоков данных.

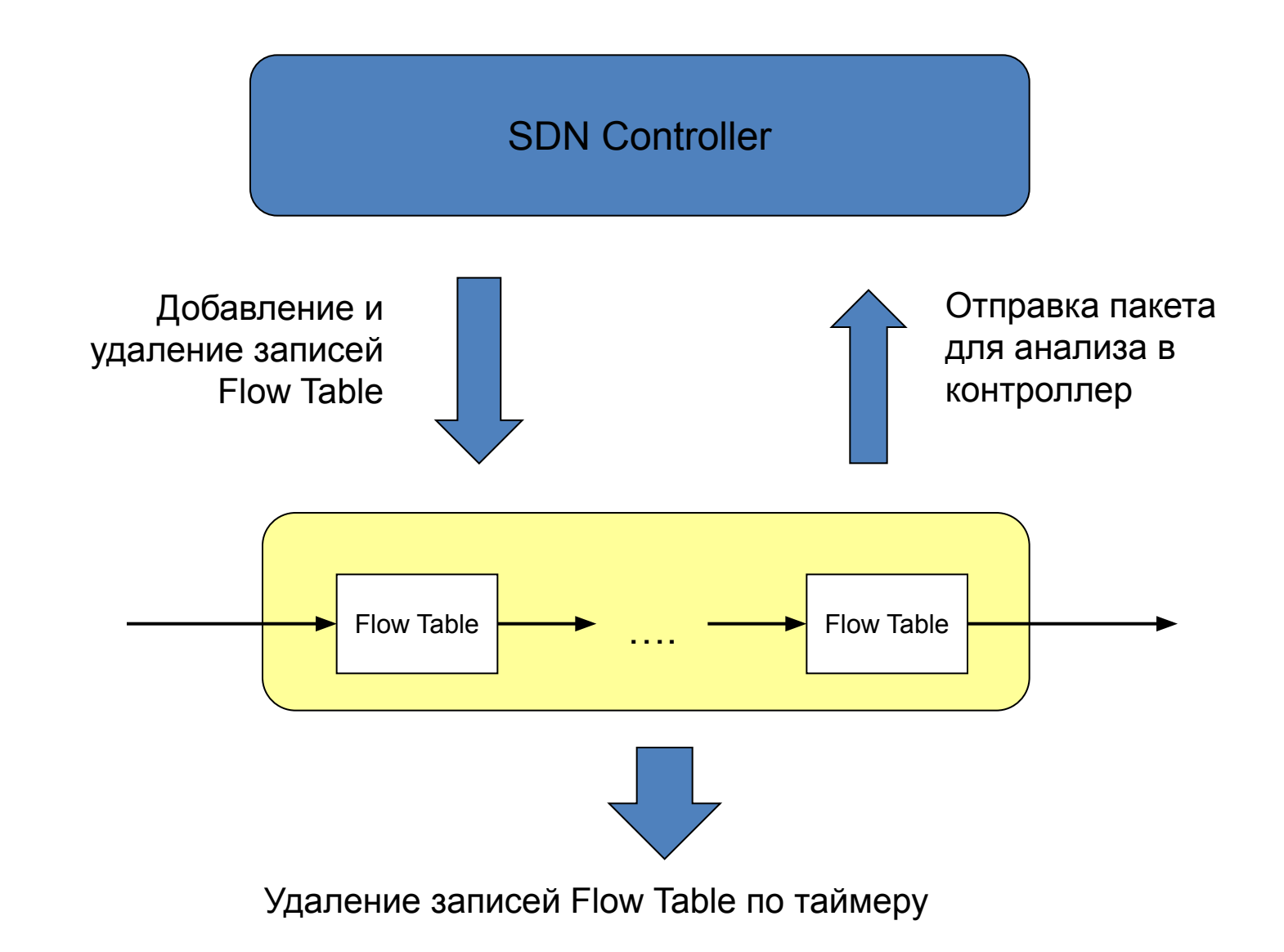

### **Прохождение потока пакетов**

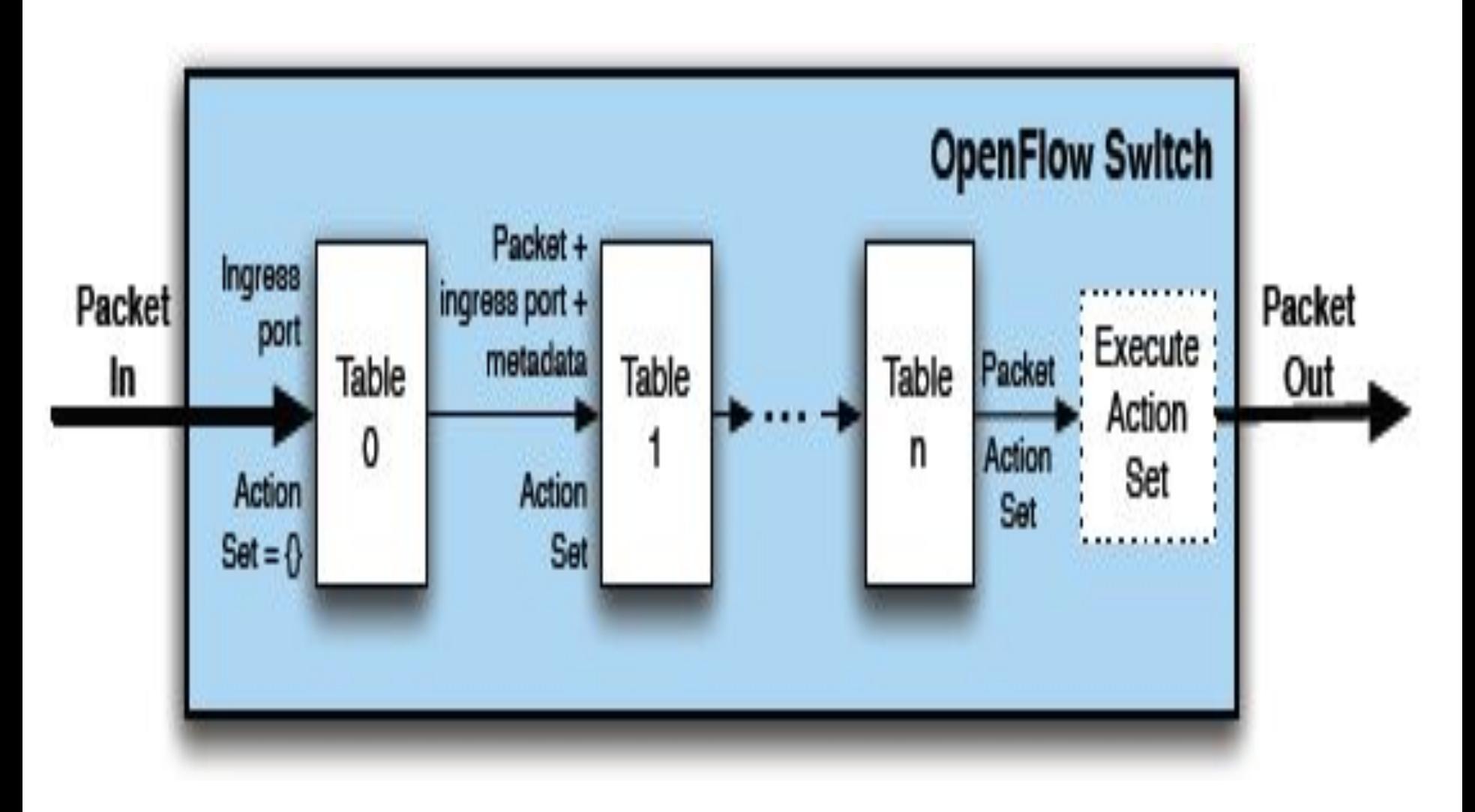

## Параметры влияющие на прохождение потока

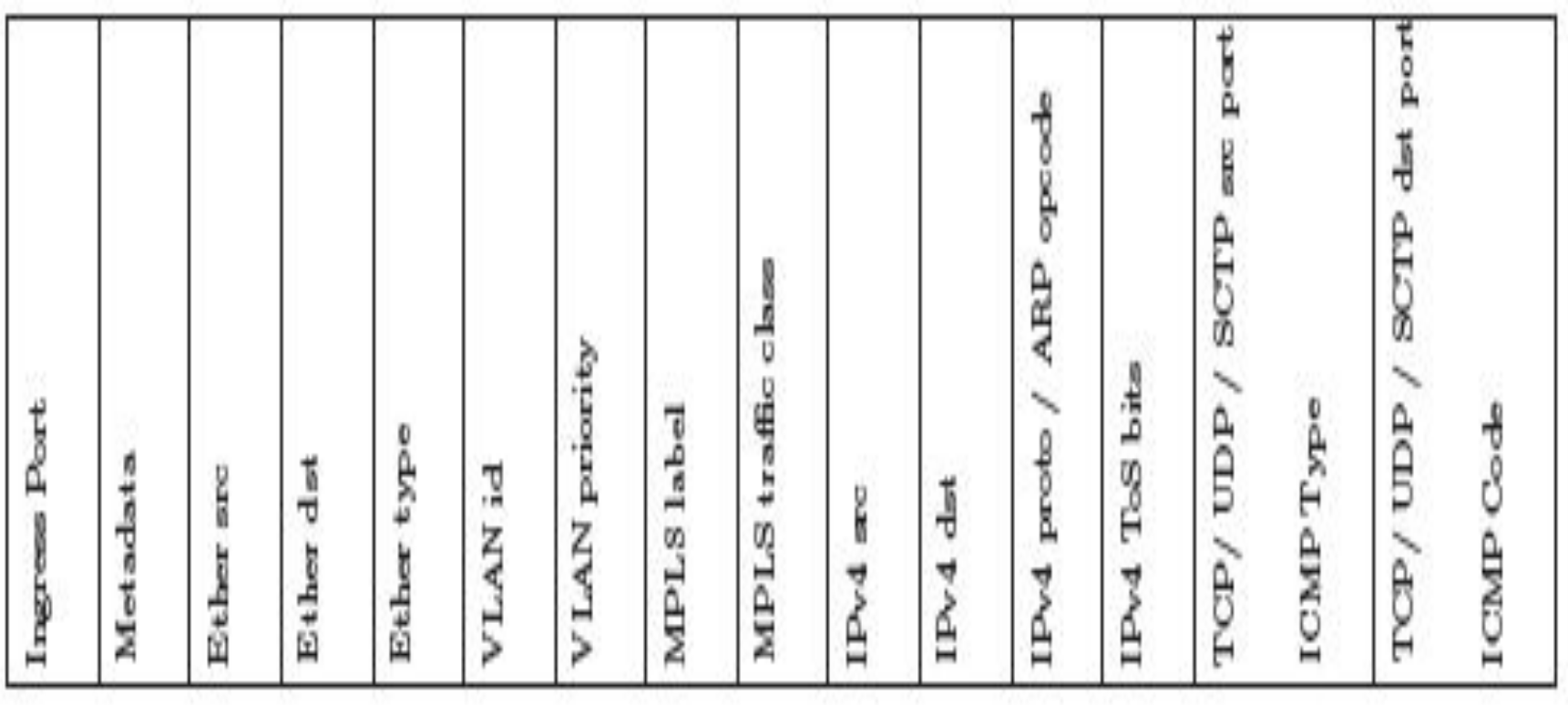

## Основные компоненты SDN

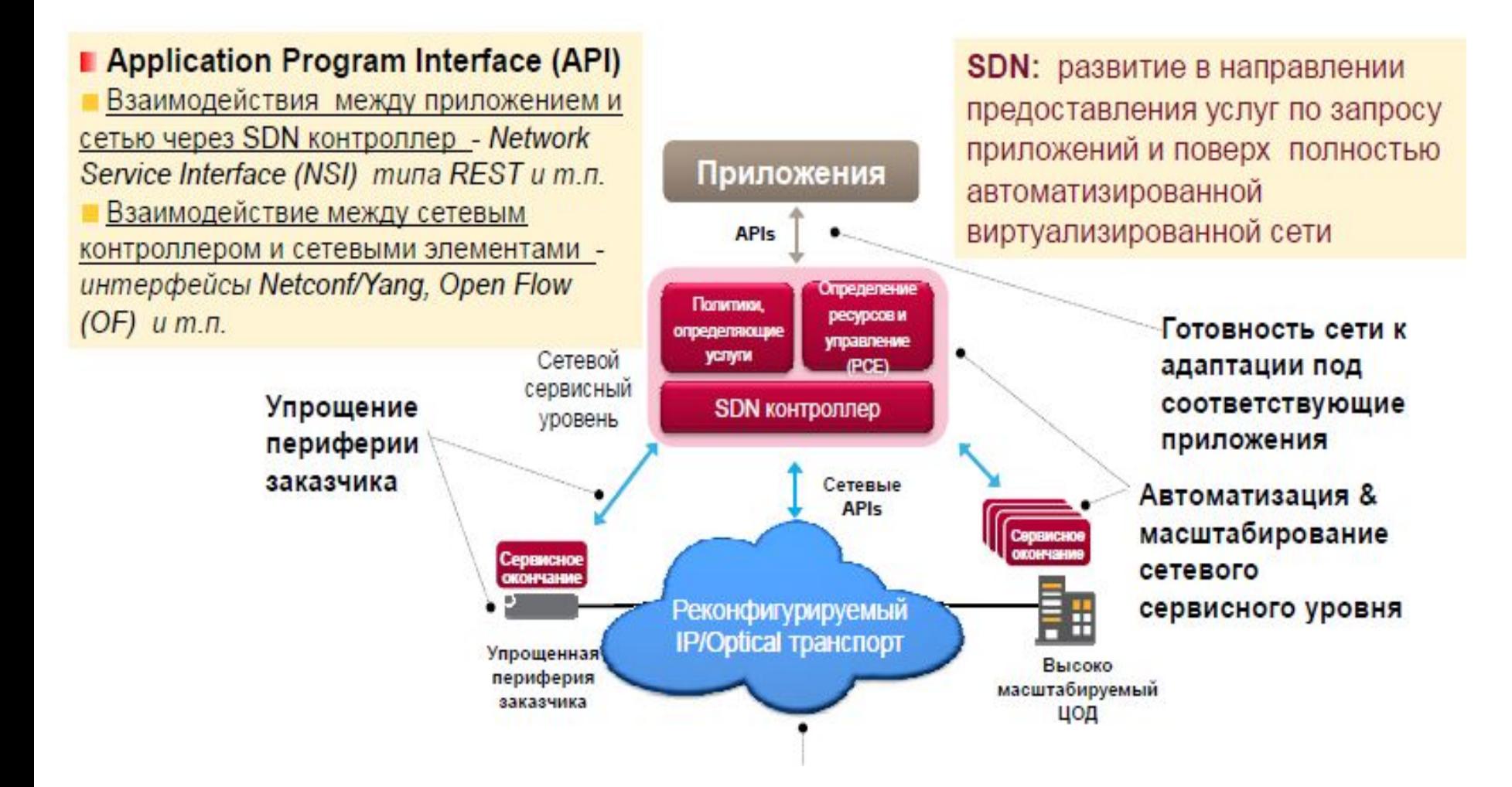

## Пример услуги E-Line

Пример услуги NSP. Эластичные услуги E-Line (динамическое изменение CIR/EIR)

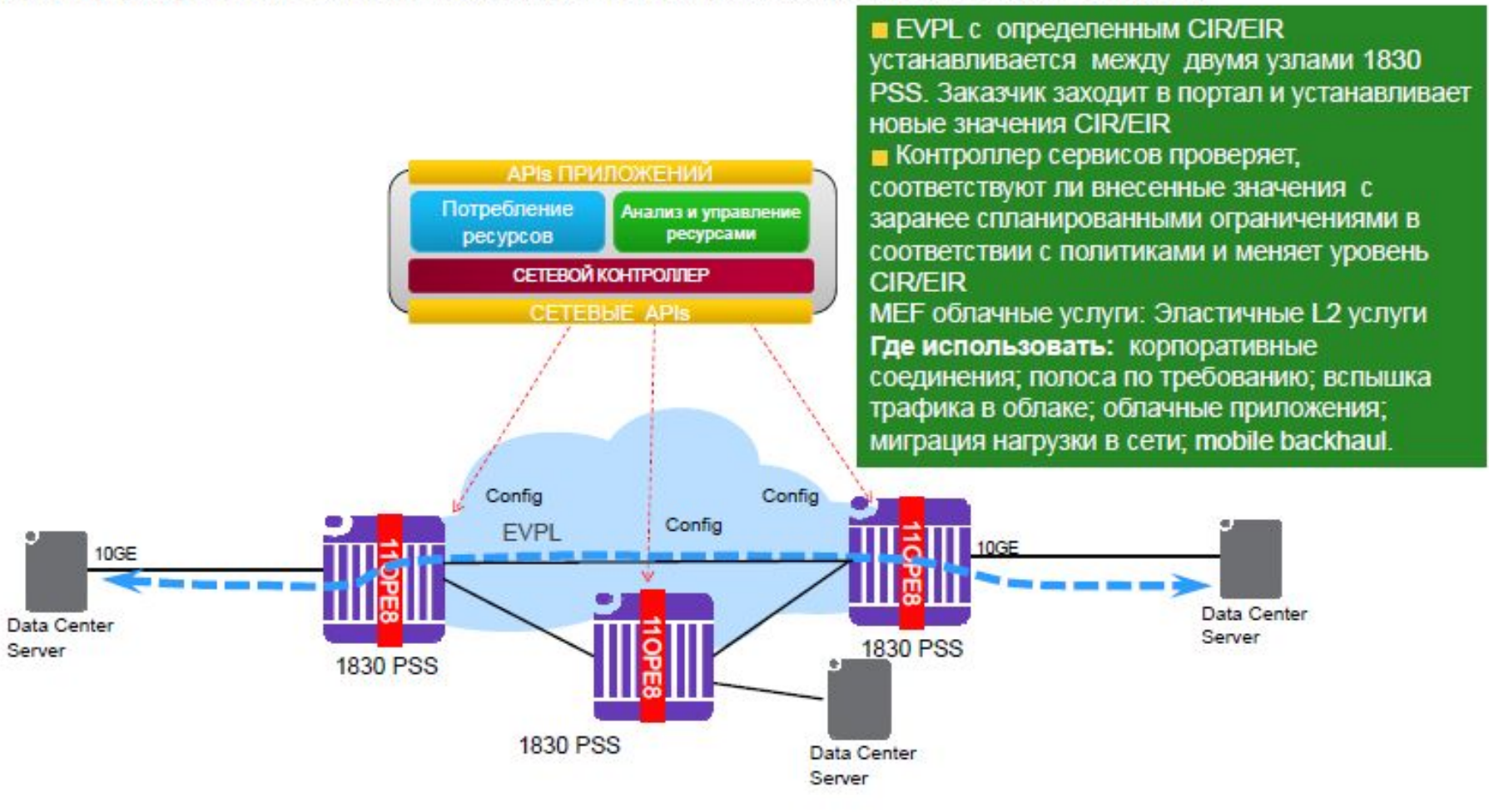